Министерство сельского хозяйства Российской Федерации Новочеркасский инженерно-мелиоративный институт им. А.К. Кортунова ФГБОУ ВО Донской ГАУ

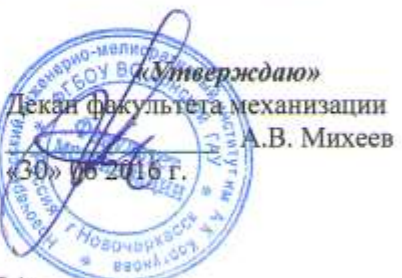

## РАБОЧАЯ ПРОГРАММА

Дисциплины

Б1.В.ДВ.04.01 Электротехника и электрооборудование ТиТ-ТМиО (шифр. наименование учебной дисциплины)

23.03.03 - Эксплуатация транспортно-технологических машин и

Направление(я) подготовки

Направленность (и)

Уровень образования

Форма(ы) обучения

Факультет

Кафедра

Составлена с учётом требований ФГОС ВО по направлению(ям) подготовки,

утверждённого приказом Минобрнауки России

Обсуждена и согласована:

Заведующий кафедрой

Заведующая библиотекой

(сокращенное наименование кафедры)

чебно-методическая комиссия факультета

комплексов (код, полное наименование направления подготовки) Сервис транспортных и транспортно-технологических машин и оборудования (водное хозяйство)" (полное наименование направленности ОПОП направления подготовки)

высшее образование - бакалавриат (бакалавриат, магистратура) заочная (очная, очно-заочная, заочная) Механизации (ФМ) (полное наименование факультета, сокращённое) Машины природообустройства (МП) (полное, сокращенное наименование кафедры)

23.03.03 - Эксплуатация транспортно-технологических машин и комплексов

(шифр и наименование направления подготовки)

14.12.2015 No1470 (дата утверждения ФГОС ВО, № приказа)

Разработчик (и)

Кафедра МП

доцент каф. МП (должность, квфедра)

сполниев

Иванов С.А.  $(\Phi$ .H.O.

протокол № 12 от «24» 05.2016г.

полпи

Михеев А.В.  $(\Phi$ .H.O.) Чалая С.В.

 $(\Phi$ .H.O.)

от «30» 06. 2016г. протокол №10

Сертификат:<br>∩зF24D8300D7AE5FBC4DEAFDF2821DE436 ...<br>эш: Ме 

ДОКУМЕНТ ПОДПИСАН<br>ЭЛЕКТРОННОЙ<br>ПОДПИСЬЮ

# **1. ПЛАНИРУЕМЫЕ РЕЗУЛЬТАТЫ ОБУЧЕНИЯ ПО ДИСЦИПЛИНЕ, СООТНЕСЕННЫЕ С ПЛАНИРУЕМЫМИ РЕЗУЛЬТАТАМИ ОСВОЕНИЯ ОБРАЗОВАТЕЛЬНОЙ ПРОГРАММЫ**

Планируемые результаты обучения по дисциплине направлены на формирование следующих компетенций образовательной программы 23.03.03 – Эксплуатация транспортнотехнологических машин и комплексов:

- способностью применять современные методы исследования, оценивать и представлять результаты выполненной работы (ОПК-2);

-готовностью к выполнению элементов расчетно-проектировочной работы по созданию и модернизации систем и средств эксплуатации транспортных и транспортно-технологических машин и оборудования (ПК-2)

-готовностью к участию в составе коллектива исполнителей к разработке транспортных и транспортно-технологических процессов, их элементов и технологической документации (ПК-7)

Соотношение планируемых результатов обучения по дисциплине с планируемыми результатами освоения образовательной программы:

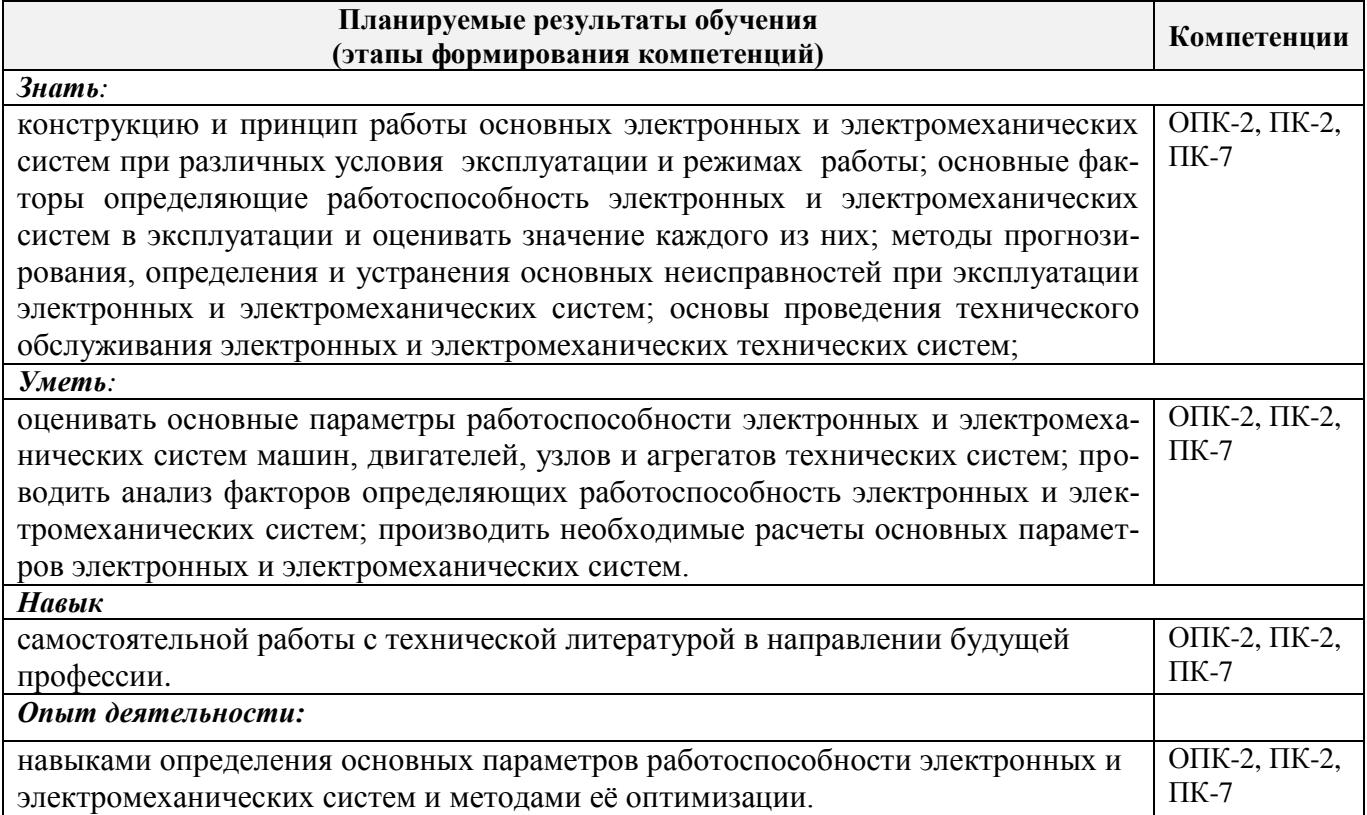

# **2. МЕСТО ДИСЦИПЛИНЫ В СТРУКТУРЕ ОБРАЗОВАТЕЛЬНОЙ ПРОГРАММЫ**

Дисциплина относится к вариативной части блока Б.1 «Дисциплины (модули)» образовательной программы и входит в перечень дисциплин по выбору обучающегося, изучается на 4 курсе по заочной форме обучения.

Предшествующие и последующие дисциплины (компоненты образовательной программы) формирующие указанные компетенции.

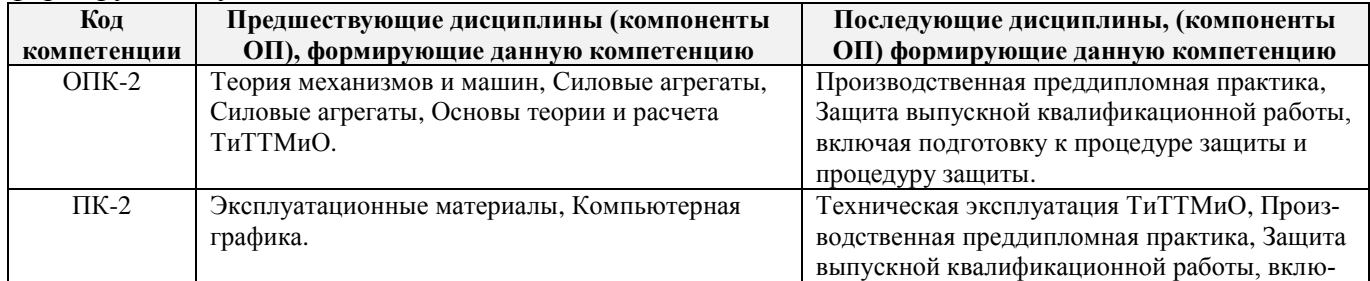

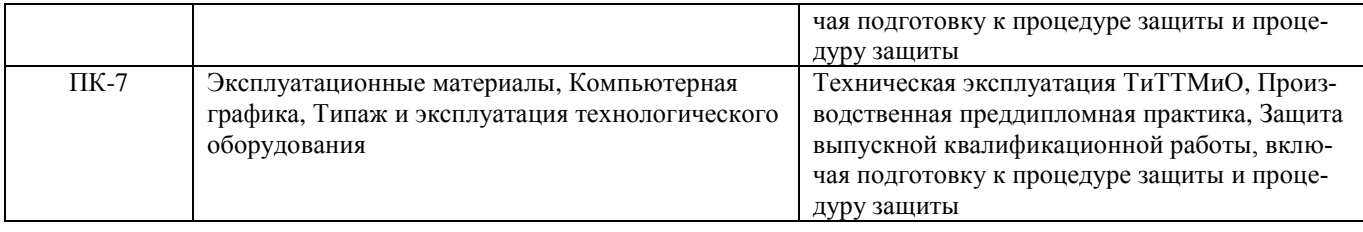

### **3**. **ОБЪЕМ ДИСЦИПЛИНЫ В ЗАЧЕТНЫХ ЕДИНИЦАХ С УКАЗАНИЕМ КОЛИЧЕСТВА АКАДЕМИЧЕСКИХ ЧАСОВ, ВЫДЕЛЕННЫХ НА КОНТАКТНУЮ РАБОТУ ОБУЧАЮЩИХСЯ С ПРЕПОДАВАТЕЛЕМ И НА САМОСТОЯТЕЛЬНУЮ РАБОТУ**

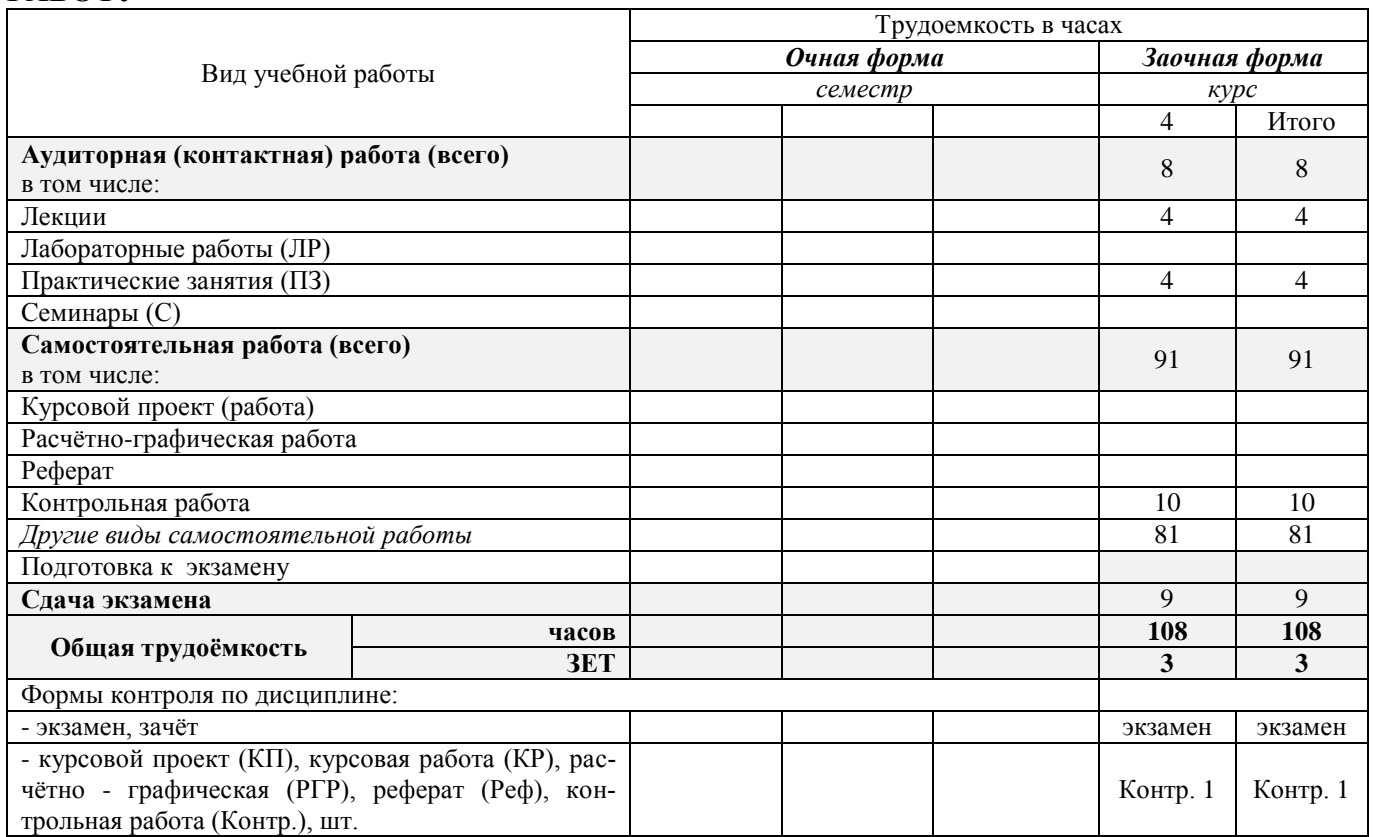

# **4. СОДЕРЖАНИЕ ДИСЦИПЛИНЫ**

# **4.1 Очная форма обучения – не предусмотрена**

# **4.2 Заочная форма обучения**

4.2.1 Разделы (темы) дисциплины и виды занятий

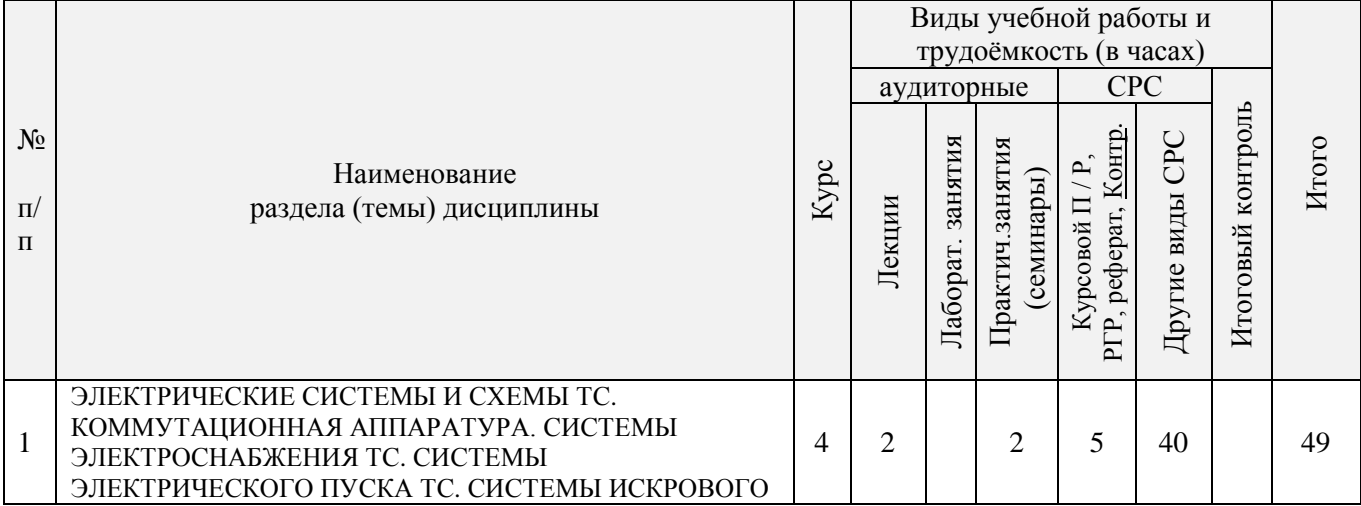

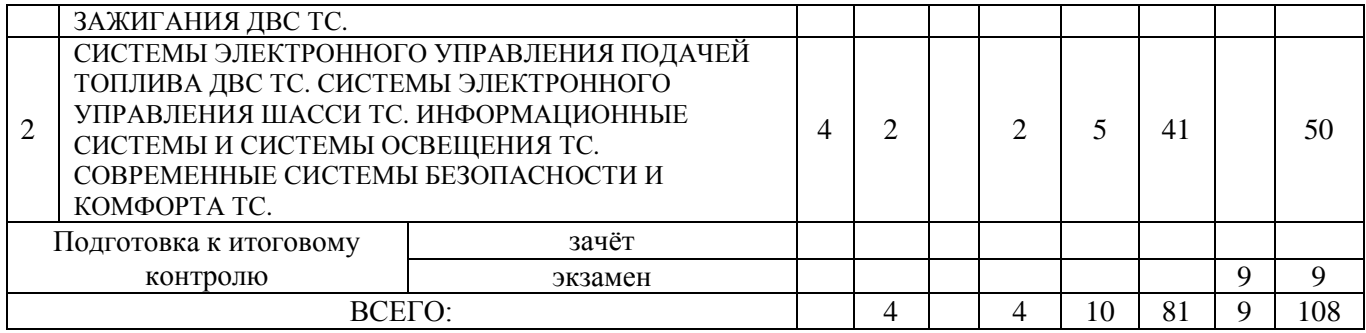

# 4.2.2 Содержание разделов дисциплины (по лекциям)

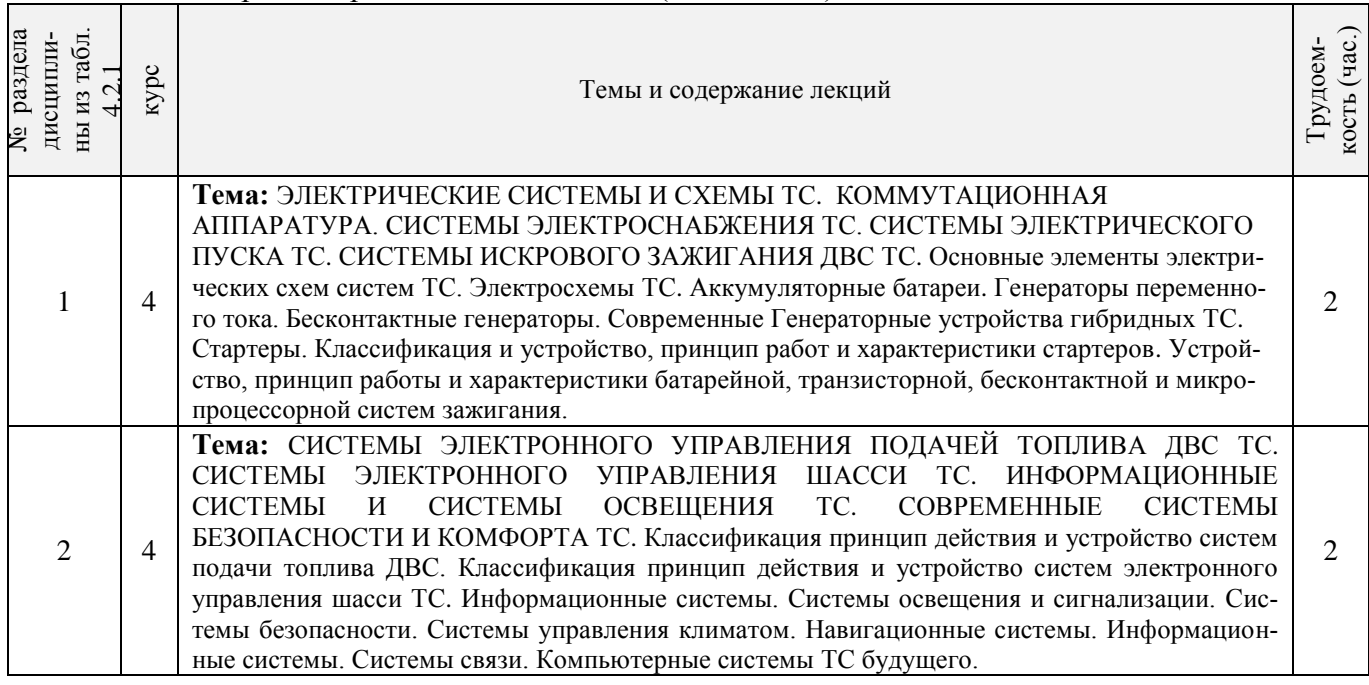

# 4.2.3 Практические занятия (семинары)

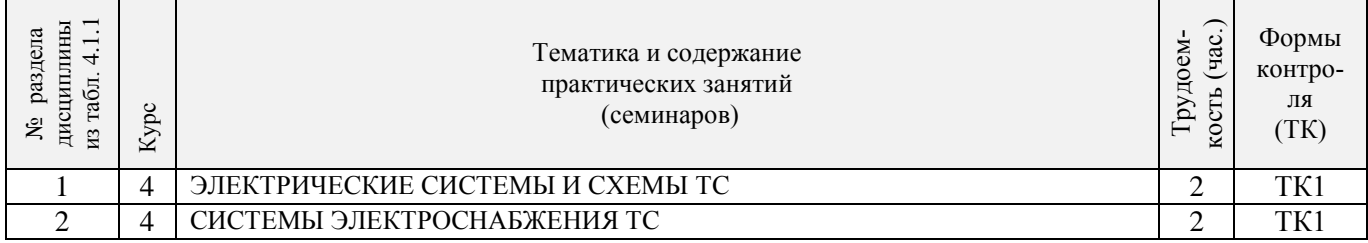

# 4.2.4 Лабораторные занятия– не предусмотрены

# 4.2.5 Самостоятельная работа

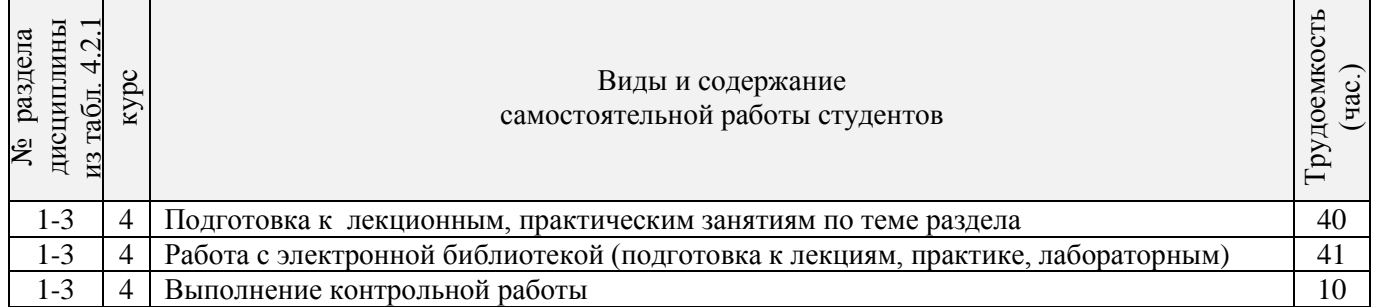

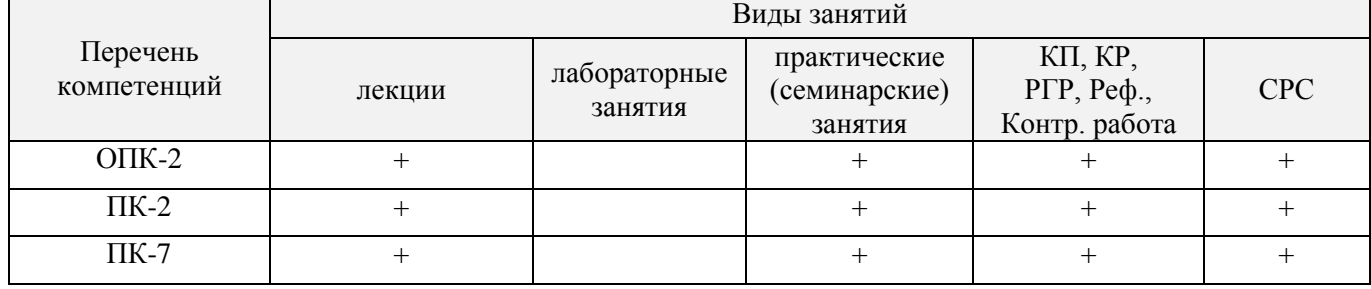

# **4.3 Соответствие компетенций, формируемых при изучении дисциплины, и видов занятий**

#### **5. ОБРАЗОВАТЕЛЬНЫЕ ТЕХНОЛОГИИ ИНТЕРАКТИВНОГО ОБУЧЕНИЯ**

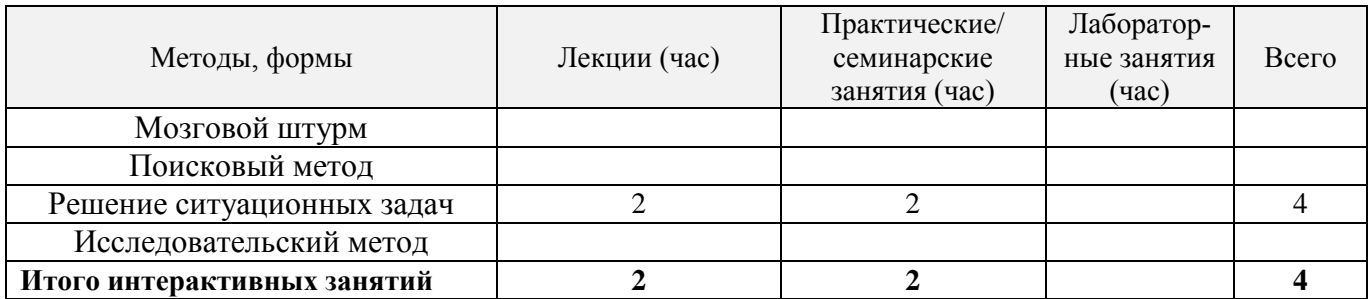

# **6. ПЕРЕЧЕНЬ УЧЕБНО-МЕТОДИЧЕСКОГО ОБЕСПЕЧЕНИЯ ДЛЯ САМОСТОЯТЕЛЬНОЙ РАБОТЫ ОБУЧАЮЩИХСЯ** *(приводятся учебные, учебнометодические внутривузовские издания)*

1.Иванов С.А. Электронные системы управления транспортных средств [Текст]: курс лекций для студ. очн. и заочн. форм обуч. по направлениям «НТТК» и «ЭТТМиК». Новочерк. инж.- мелиор. ин-т. Донской ГАУ. – Новочеркасск, 2015.- 76 с.

2. Иванов С.А. Электрооборудование ТС [Текст]: метод. указ. к выполнению практ. раб. для студ. очн. и заочн. форм обуч. по направлению «НТТК». Новочерк. инж.- мелиор. ин-т. Донской ГАУ. – Новочеркасск, 2015.- 36 с.

3. Павлюков Е.М.,.Электронные системы управления рабочими органами транспортных средств /Текст/. Учеб. пособие/.Е.М. Павлюков Е.М., С.А.Иванов., С.С.Ананьев; Новочеркасская гос. мелиор. акад., каф. «Машины природообустройства». – Новочеркасск, 2012. – 104с.(19 экз.).

4. Павлюков Е.М.,.Электронные системы управления рабочими органами транспортных средств / Электронный ресурс /. Учеб. пособие/.Е.М. Павлюков Е.М., С.А.Иванов., С.С.Ананьев; Новочеркасская гос. мелиор. акад., каф. «Машины природообустройства». –Электрон.дан.– Новочеркасск, 2012. – ЖМД; PDF,1,4МБ – Систем. требования: IBM PC, Windows 7, Adobe Acrobat 9.

5. Методические рекомендации по организации самостоятельной работы обучающихся в НИМИ ДГАУ [Электронный ресурс]: (введ. в действие приказом ректора №106 от 19 июня 2015г.)/ Новочерк. инж. мелиор. ин-т Донской ГАУ. - Электрон. дан.- Новочеркасск, 2015. – Режим доступа [http://www.ngma.su](http://www.ngma.su/)

#### **7. ФОНД ОЦЕНОЧНЫХ СРЕДСТВ ДЛЯ КОНТРОЛЯ УСПЕВАЕМОСТИ И ПРОВЕДЕНИЯ ПРОМЕЖУТОЧНОЙ АТТЕСТАЦИИ ОБУЧАЮЩИХСЯ ПО ДИСЦИПЛИНЕ**

*Итоговый контроль (ИК)* – **экзамен Вопросы для экзамена:**

- 1. Электрические кабели, датчики и выключатели ТС.
- 2. Мультикомплексные системы и кабели сети ТС.
- 3. Электронные схемы и символы ТС.
- 4. Основные типы АКБ ТС.
- 5. Свинцово-кислотные АКБ ТС.
- 6. Конструкция современных АКБ ТС.
- 7. Новые этапы эволюции АКБ ТС.
- 8. Системы энергоснабжения ТС.
- 9. Электрогенераторы и схемы зарядки ТС
- 10. Устройство генератора переменного тока общего назначения ТС.
- 11. Система электростартерного запуска ТС.
- 12. Типы стартеров ТС.
- 13. Устройство стартеров современных ТС.
- 14. Устройство стартеров ТС с электронным управлением.
- 15. Основной принцип систем зажигания ДВС ТС .
- 16. Типы систем зажигания ДВС ТС.
- 17. Генерация высокого напряжения в системах зажигания ДВС ТС.
- 18. Угол опережения (регулировка момента зажигания) в системах зажигания ДВС ТС.
- 19. Компоненты классической системы зажигания ДВС ТС.
- 20. Электронные системы зажигания ДВС ТС.
- 21. Программное зажигание ДВС ТС.
- 22. Система зажигания без распределителя ДВС ТС.
- 23. Прямое зажигание ДВС ТС.
- 24. Устройство свечей зажигания ДВС ТС.
- 25. Устройство катушек зажигания современных ДВС ТС.
- 26. Электронное управление подачей топлива ДВС ТС.
- 27. Системы электронного управления карбюратором ДВС ТС.
- 28. Электронные системы впрыска топлива ДВС ТС.
- 29. Объединённое управление зажиганием и подачей топлива ДВС ТС.
- 30. Схемы освещения ТС.
- 31. Современные типы ламп ТС.
- 32. Внешние огни ТС.
- 33. Регулирование луча фар ТС.
- 34. Новые технологии сигнализации и освещения ТС.
- 35. Газоразрядные и светодиодные фары ТС.
- 36. Системы сигнализации ТС.
- 37. Электрические звуковые сигналы ТС.
- 38. Основные приборы ТС.
- 39. Основные датчики ТС.
- 40. Визуальные индикаторы ТС.
- 41. Электрические системы шасси ТС.
- 42. Электронное управление системой АВS ТС.
- 43. Электронное управление системой активной подвески ТС.
- 44. Электронное управление системой переключения передач ТС.
- 45. Электронное управление системой сцепления ТС.
- 46. Электронное управление системой тормозов ТС.
- 47. Новые разработки систем электронного шасси ТС.
- 48. Электрическое регулирование зеркал, сидений и люков ТС.
- 49. Электронный контроль системой обогрева и кондиционирования ТС.
- 50. Электронные системы безопасности ТС.
- 51. Системы мультимедиа ТС.
- 52. Мобильные системы ТС.
- 53. Современные компьютерные системы ТС.
- 54. Гибридные ТС.
- 55. Электрические ТС
- 56. ТС будущего.
- 57.

#### **Контрольная работа студентов заочной формы обучения**

Работа состоит из двух вопросов, охватывающих курс дисциплины, и выполняется по одному из указанных вариантов. Выбор варианта определяется *первой буквой фамилии студента и последней цифрой зачетной книжки.*

Перечень вариантов заданий контрольной работы, методика ее выполнения и необходимая литература приведены в методических указаниях для написания контрольной работы

**Полный фонд оценочных средств, включающий текущий контроль успеваемости приведен в приложении к рабочей программе.**

### **8. УЧЕБНО-МЕТОДИЧЕСКОЕ И ИНФОРМАЦИОННОЕ ОБЕСПЕЧЕНИЕ ДИСЦИПЛИНЫ**

#### **8.1 Основная литература**

1. Волков В.С. Электрооборудование транспортных и транспортно - технологических машин /текст/: учеб. пособие для вузов по спец. «Сервис транспортных и технолог. машин и оборудования (автомоб. транспорт)» направл. подготовки «Эксплуатация назем. транспорта и транспортного оборудования» / В.С.Волков. – М.: Издадельский центр «Академия», 2010. – 208с. (Высш. проф. образование (13экз.).

2. Ермуратский П.В. Электротехника и электроника /текст/: учебник для бакалавров обуч. по направл. 240100-«Хим. технол. и биотехнол.», 240700-«Биотехнологии», 221700- «Стандарт. и метрология», 150100 – «Материаловед. и технол. материалов» /П.В.Ермутацкий, Г.П.Лычкина, Ю.Б.Минкин.- М-: ДМК Пресс, 2011. -416с. (31экз.)

3. Фролов Ю.М. Основы электрического привода /текст/: краткий курс: учеб. пособие для вузов по спец. 110302 «Электрофикация и автоматизация с-х». / Ю.М.Фролов, В.П. Шелякин. – М.: Колос, 2007. – 252с.(Учебники и учеб. пособия для вузов). (48экэ).

#### **8.2 Дополнительная литература:**

1.Электропривод и электрооборудование /текст/: учебник для вузов по спец. 311300 «Механизация с.х.» / А.П.Коломиец и др. – М.: Колос, 2006. – 328с (3экз).

2. Павлюков Е.М.,.Электронные системы управления рабочими органами транспортных средств /Текст/. Учеб. пособие/.Е.М. Павлюков Е.М., С.А.Иванов., С.С.Ананьев; Новочеркасская гос. мелиор. акад., каф. «Машины природообустройства». – Новочеркасск, 2012. – 104с.(19 экз.).

3. Павлюков Е.М.,.Электронные системы управления рабочими органами транспортных средств / Электронный ресурс /. Учеб. пособие/.Е.М. Павлюков Е.М., С.А.Иванов., С.С.Ананьев; Новочеркасская гос. мелиор. акад., каф. «Машины природообустройства». –Электрон.дан.– Новочеркасск, 2012. – ЖМД; PDF,1,4МБ – Систем. требования: IBM PC, Windows 7, Adobe Acrobat 9.

4.Павлович С.Н. Ремонт и обслуживание электрооборудования /электронный ресурс/ : учеб. пособие / С.Н.Палович, Б.И.Фигара – 4-е изд. – Электрон. дан. –М.: Высш. шк., 2009 - Режим доступа: hffp://biblioclub.ru -20.07.2016.

5. Автомобильная промышленность /Текст/: науч.-техн. журн. / учредитель ОАО «Автосельхозмаш-Холдинг»; АНО «РУСАЕН». – 2010-2016, – М.: Машиностроение, Ежемес.

6. Строительные и дорожные машины /Текст/: науч.-техн. и произв. журн. / учредитель ООО «СДМ-Пресс». – 2010-2016, – М.: СДМ-Пресс, Ежемес.

7. Тракторы и сельхозмашины /Текст/: науч.-пркт. журн. / учредитель Редакция. – 2010-2016, – М.: ООО Редакция журнала «ТСМ», Ежемес.

8. За рулём /Текст/: информ.. журн. / учредитель ОАО «За рулём». – 2010-2016, – М.: За рулём, Ежемес

**8.3 Перечень ресурсов информационно-телекоммуникационной сети «Интернет», необходимых для освоения дисциплины, в том числе современных профессиональных баз данных и информационных справочных систем (обновляется ежегодно)**

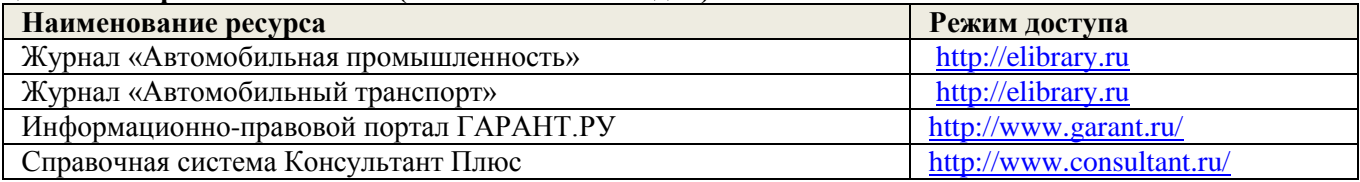

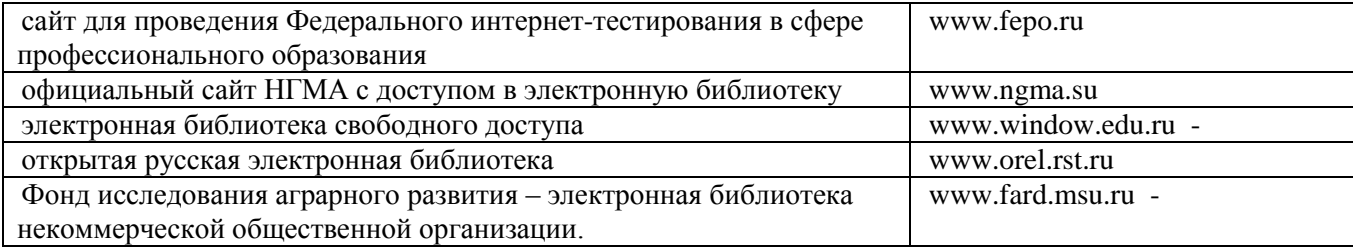

#### **8.4 Методические указания для обучающихся по освоению дисциплины**

1.Типовые формы титульных листов текстовой документации, выполняемой студентами в учебном процессе [Электронный ресурс] / Новочерк. инж.-мелиор. ин-т Донской ГАУ.-Электрон. дан.- Новочеркасск, 2015.- Режим доступа: [http://www.ngma.su](http://www.ngma.su/)

2. Методические рекомендации по организации самостоятельной работы обучающихся в НИМИ ДГАУ [Электронный ресурс]: (введ. в действие приказом ректора №106 от 19 июня 2015г.)/ Новочерк. инж. мелиор. ин-т Донской ГАУ. - Электрон. дан.- Новочеркасск, 2015. – Режим доступа [http://www.ngma.su](http://www.ngma.su/)

Приступая к изучению дисциплины необходимо в первую очередь ознакомиться с содержанием РПД. Лекции имеют целью дать систематизированные основы научных знаний об общих вопросах дисциплины. При изучении и проработке теоретического материала для обучающихся необходимо:

- повторить законспектированный на лекционном занятии материал и дополнить его с учетом рекомендованной по данной теме литературы;

- при самостоятельном изучении темы сделать конспект, используя рекомендованные в РПД литературные источники и ресурсы информационно-телекоммуникационной сети «Интернет».

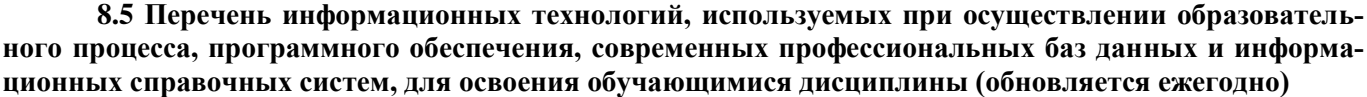

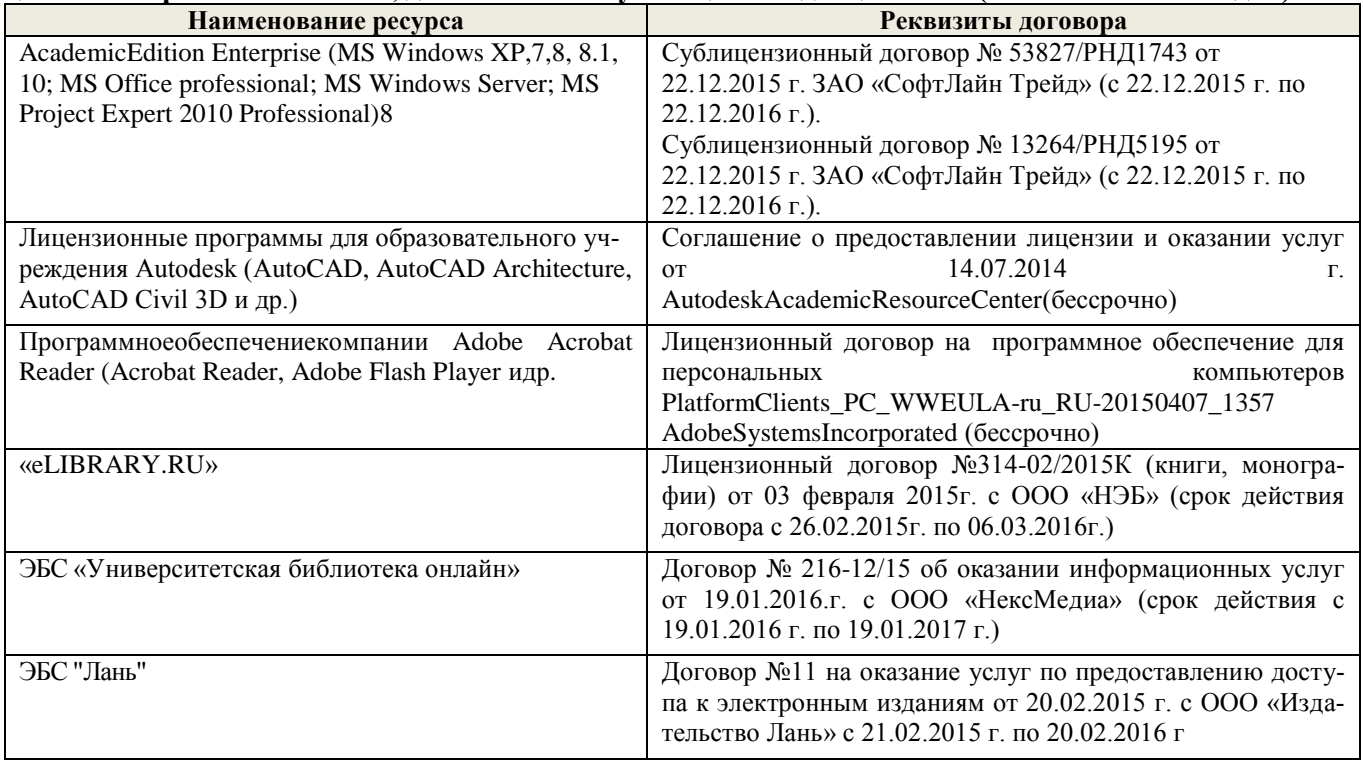

# **9. ОПИСАНИЕ МАТЕРИАЛЬНО-ТЕХНИЧЕСКОЙ БАЗЫ, НЕОБХОДИМОЙ ДЛЯ ОСУЩЕСТВЛЕНИЯ ОБРАЗОВАТЕЛЬНОГО ПРОЦЕССА ПО ДИСЦИПЛИНЕ**

Преподавание дисциплины осуществляется в специальных помещениях – учебных аудиториях для проведения занятий лекционного типа, семинарского типа, групповых и индивидуальных консультаций, текущего контроля и промежуточной аттестации, а также помещениях для самостоятельной работы. Специальные помещения укомплектованы специализированной мебелью и техническими средствами обучения, служащими для представления учебной информации большой аудитории.

Лекционные занятия проводятся в аудитории (ауд. *319,223,203,202*), оснащенной наборами демонстрационного оборудования (экран, проектор, акустическая система и учебно-наглядными пособиями.

Практические занятия проводятся в аудитории *202,203*, оснащенной необходимыми учебнонаглядными пособиями.

Проведение групповых и индивидуальных консультаций, текущего контроля и промежуточной аттестации осуществляется в ауд. *319.* Для текущего контроля также используется ауд. *223*, оснащенное компьютерной техникой и комплектом тестовых заданий.

Для самостоятельной работы используется помещение (ауд.223), оснащенное компьютерной техникой с возможностью подключения к сети "Интернет" и обеспечением доступа в электронную информационно-образовательную среду организации.

Помещение для хранения и профилактического обслуживания учебного оборудования – ауд. *222.*

Обучающиеся из числа лиц с ограниченными возможностями здоровья обеспечены печатными и (или) электронными образовательными ресурсами в формах, адаптированных к ограничениям их здоровья.

#### **10. ОСОБЕННОСТИ ОРГАНИЗАЦИИ ОБРАЗОВАТЕЛЬНОГО ПРОЦЕССА ПО ДИСЦИПЛИНЕ ДЛЯ ИНВАЛИДОВ И ЛИЦ С ОГРАНИЧЕННЫМИ ВОЗМОЖНОСТЯМИ**

Содержание дисциплины и условия организации обучения для обучающихся с ограниченными возможностями здоровья и инвалидов корректируются при наличии таких обучающихся в соответствии с индивидуальной программой реабилитации инвалида, а так же методическими рекомендациями по организации образовательного процесса для обучения инвалидов и лиц с ограниченными возможностями здоровья в образовательных организациях высшего образования (утв. Минобрнауки России 08.04.2014 №АК-44-05 вн), Положением о методике сценки степени возможности включения лиц с ограниченными возможностями здоровья и инвалидов в общий образовательный процесс (НИМИ, 2015); Положением об обучении лиц с ограниченными возможностями здоровья и инвалидов в Новочеркасском инженерно-мелиоративном институте (НИМИ, 2015).

# **11. ДОПОЛНЕНИЯ И ИЗМЕНЕНИЯ В РАБОЧЕЙ ПРОГРАММЕ**

В рабочую программу на 2017 - 2018 учебный год вносятся следующие изменения:

# **6. ПЕРЕЧЕНЬ УЧЕБНО-МЕТОДИЧЕСКОГО ОБЕСПЕЧЕНИЯ ДЛЯ САМОСТОЯТЕЛЬНОЙ РАБОТЫ ОБУЧАЮЩИХСЯ** *(приводятся учебные, учебнометодические внутривузовские издания)*

1.Иванов С.А. Электронные системы управления транспортных средств [Текст]: курс лекций для студ. очн. и заочн. форм обуч. по направлениям «НТТК» и «ЭТТМиК». Новочерк. инж.- мелиор. ин-т. Донской ГАУ. – Новочеркасск, 2015.- 76 с.

2. Иванов С.А. Электрооборудование ТС [Текст]: метод. указ. к выполнению практ. раб. для студ. очн. и заочн. форм обуч. по направлению «НТТК». Новочерк. инж.- мелиор. ин-т. Донской ГАУ. – Новочеркасск, 2015.- 36 с.

3. Павлюков Е.М.,.Электронные системы управления рабочими органами транспортных средств /Текст/. Учеб. пособие/.Е.М. Павлюков Е.М., С.А.Иванов., С.С.Ананьев; Новочеркасская гос. мелиор. акад., каф. «Машины природообустройства». – Новочеркасск, 2012. – 104с.(19 экз.).

4. Павлюков Е.М.,.Электронные системы управления рабочими органами транспортных средств / Электронный ресурс /. Учеб. пособие/.Е.М. Павлюков Е.М., С.А.Иванов., С.С.Ананьев; Новочеркасская гос. мелиор. акад., каф. «Машины природообустройства». –Электрон.дан.– Новочеркасск, 2012. – ЖМД; PDF,1,4МБ – Систем. требования: IBM PC, Windows 7, Adobe Acrobat 9. 5. Методические рекомендации по организации самостоятельной работы обучающихся в НИМИ ДГАУ [Электронный ресурс]: (введ. в действие приказом ректора №106 от 19 июня 2015г.)/ Новочерк. инж. мелиор. ин-т Донской ГАУ. - Электрон. дан.- Новочеркасск, 2015. – Режим доступа [http://www.ngma.su](http://www.ngma.su/)

# **7. ФОНД ОЦЕНОЧНЫХ СРЕДСТВ ДЛЯ КОНТРОЛЯ УСПЕВАЕМОСТИ И ПРОВЕДЕНИЯ ПРОМЕЖУТОЧНОЙ АТТЕСТАЦИИ ОБУЧАЮЩИХСЯ ПО ДИСЦИПЛИНЕ**

#### *Итоговый контроль (ИК) – экзамен по дисциплине в целом.*

#### **Вопросы для экзамена:**

- 1. Электрические кабели, датчики и выключатели ТС.
- 2. Мультикомплексные системы и кабели сети ТС.
- 3. Электронные схемы и символы ТС.
- 4. Основные типы АКБ ТС.
- 5. Свинцово-кислотные АКБ ТС.
- 6. Конструкция современных АКБ ТС.
- 7. Новые этапы эволюции АКБ ТС.
- 8. Системы энергоснабжения ТС.
- 9. Электрогенераторы и схемы зарядки ТС
- 10. Устройство генератора переменного тока общего назначения ТС.
- 11. Система электростартерного запуска ТС.
- 12. Типы стартеров ТС.
- 13. Устройство стартеров современных ТС.
- 14. Устройство стартеров ТС с электронным управлением.
- 15. Основной принцип систем зажигания ДВС ТС .
- 16. Типы систем зажигания ДВС ТС.
- 17. Генерация высокого напряжения в системах зажигания ДВС ТС.
- 18. Угол опережения (регулировка момента зажигания) в системах зажигания ДВС ТС.
- 19. Компоненты классической системы зажигания ДВС ТС.
- 20. Электронные системы зажигания ДВС ТС.
- 21. Программное зажигание ДВС ТС.
- 22. Система зажигания без распределителя ДВС ТС.
- 23. Прямое зажигание ДВС ТС.
- 24. Устройство свечей зажигания ДВС ТС.
- 25. Устройство катушек зажигания современных ДВС ТС.
- 26. Электронное управление подачей топлива ДВС ТС.
- 27. Системы электронного управления карбюратором ДВС ТС.
- 28. Электронные системы впрыска топлива ДВС ТС.
- 29. Объединённое управление зажиганием и подачей топлива ДВС ТС.
- 30. Схемы освещения ТС.
- 31. Современные типы ламп ТС.
- 32. Внешние огни ТС.
- 33. Регулирование луча фар ТС.
- 34. Новые технологии сигнализации и освещения ТС.
- 35. Газоразрядные и светодиодные фары ТС.
- 36. Системы сигнализации ТС.
- 37. Электрические звуковые сигналы ТС.
- 38. Основные приборы ТС.
- 39. Основные датчики ТС.
- 40. Визуальные индикаторы ТС.
- 41. Электрические системы шасси ТС.
- 42. Электронное управление системой АВS ТС.
- 43. Электронное управление системой активной подвески ТС.
- 44. Электронное управление системой переключения передач ТС.
- 45. Электронное управление системой сцепления ТС.
- 46. Электронное управление системой тормозов ТС.
- 47. Новые разработки систем электронного шасси ТС.
- 48. Электрическое регулирование зеркал, сидений и люков ТС.
- 49. Электронный контроль системой обогрева и кондиционирования ТС.
- 50. Электронные системы безопасности ТС.
- 51. Системы мультимедиа ТС.
- 52. Мобильные системы ТС.
- 53. Современные компьютерные системы ТС.
- 54. Гибридные ТС.
- 55. Электрические ТС
- 56. ТС будущего.

#### **Контрольная работа студентов заочной формы обучения**

Работа состоит из двух вопросов, охватывающих курс дисциплины, и выполняется по одному из указанных вариантов. Выбор варианта определяется *первой буквой фамилии студента и последней цифрой зачетной книжки.*

Перечень вариантов заданий контрольной работы, методика ее выполнения и необходимая литература приведены в методических указаниях для написания контрольной работы

**Полный фонд оценочных средств, включающий текущий контроль успеваемости приведен в приложении к рабочей программе.**

# **8. УЧЕБНО-МЕТОДИЧЕСКОЕ И ИНФОРМАЦИОННОЕ ОБЕСПЕЧЕНИЕ ДИСЦИПЛИНЫ**

#### **8.1 Основная литература**

1. Волков В.С. Электрооборудование транспортных и транспортно - технологических машин /текст/: учеб. пособие для вузов по спец. «Сервис транспортных и технолог. машин и оборудования (автомоб. транспорт)» направл. подготовки «Эксплуатация назем. транспорта и транспортного оборудования» / В.С.Волков. – М.: Издадельский центр «Академия», 2010. – 208с. (Высш. проф. образование (13экз.).

2. Ермуратский П.В. Электротехника и электроника /текст/: учебник для бакалавров обуч. по направл. 240100-«Хим. технол. и биотехнол.», 240700-«Биотехнологии», 221700- «Стандарт. и метрология», 150100 – «Материаловед. и технол. материалов» /П.В.Ермутацкий, Г.П.Лычкина, Ю.Б.Минкин.- М-: ДМК Пресс, 2011. -416с. (31экз.)

#### **8.2 Дополнительная литература**

1.Электропривод и электрооборудование /текст/: учебник для вузов по спец. 311300 «Механизация с.х.» / А.П.Коломиец и др. – М.: Колос, 2006. – 328с (3экз).

2. Павлюков Е.М.,.Электронные системы управления рабочими органами транспортных средств /Текст/. Учеб. пособие/.Е.М. Павлюков Е.М., С.А.Иванов., С.С.Ананьев; Новочеркасская гос. мелиор. акад., каф. «Машины природообустройства». – Новочеркасск, 2012. – 104с.(19 экз.).

3. Павлюков Е.М.,.Электронные системы управления рабочими органами транспортных средств / Электронный ресурс /. Учеб. пособие/.Е.М. Павлюков Е.М., С.А.Иванов., С.С.Ананьев; Новочеркасская гос. мелиор. акад., каф. «Машины природообустройства». –Электрон.дан.– Новочеркасск, 2012. – ЖМД; PDF,1,4МБ – Систем. требования: IBM PC, Windows 7, Adobe Acrobat 9.

4.Павлович С.Н. Ремонт и обслуживание электрооборудования /электронный ресурс/ : учеб. пособие / С.Н.Палович, Б.И.Фигара – 4-е изд. – Электрон. дан. –М.: Высш. шк., 2009 - Режим доступа: hffp://biblioclub.ru -20.07.2017.

5. Автомобильная промышленность /Текст/: науч.-техн. журн. / учредитель ОАО «Автосельхозмаш-Холдинг»; АНО «РУСАЕН». – 2010-2017, – М.: Машиностроение, Ежемес.

6. Строительные и дорожные машины /Текст/: науч.-техн. и произв. журн. / учредитель ООО «СДМ-Пресс». – 2010-2017, – М.: СДМ-Пресс, Ежемес.

7. Тракторы и сельхозмашины /Текст/: науч.-пркт. журн. / учредитель Редакция. – 2012-2017, – М.: ООО Редакция журнала «ТСМ», Ежемес.

8. За рулём /Текст/: информ.. журн. / учредитель ОАО «За рулём». – 2012-2017, – М.: За рулём, Ежемес.

**8.3 Перечень ресурсов информационно-телекоммуникационной сети «Интернет», необходимых для освоений дисциплины, в том числе современных профессиональных баз данных и информационных справочных систем (обновляется ежегодно)**

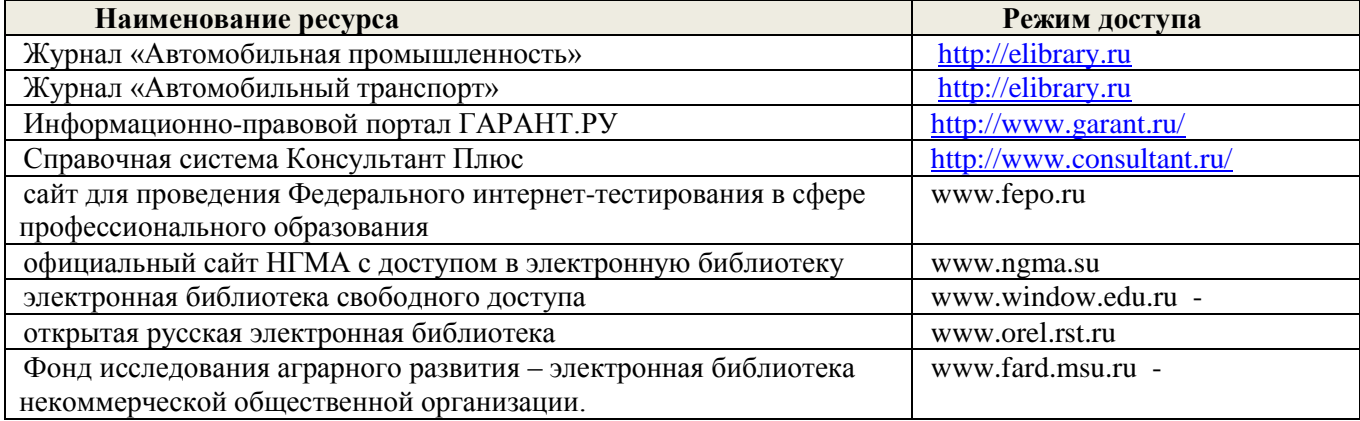

#### **8.4 Методические указания для обучающихся по освоению дисциплины**

1. Методические указания по самостоятельному изучению дисциплины [Электронный ресурс]: (приняты учебно-методическим советом института протокол №3 от «30» августа 2017г.) / Новочерк. инж. мелиор. ин-т Донской ГАУ. - Электрон. дан.- Новочеркасск, 2017. – Режим доступа [http://www.ngma.su](http://www.ngma.su/)

2.Типовые формы титульных листов текстовой документации, выполняемой студентами в учебном процессе [Электронный ресурс] / Новочерк. инж.-мелиор. ин-т Донской ГАУ.-Электрон. дан.- Новочеркасск, 2015.- Режим доступа: [http://www.ngma.su](http://www.ngma.su/)

Приступая к изучению дисциплины необходимо в первую очередь ознакомиться с содержанием РПД. Лекции имеют целью дать систематизированные основы научных знаний об общих вопросах дисциплины. При изучении и проработке теоретического материала для обучающихся необходимо:

- повторить законспектированный на лекционном занятии материал и дополнить его с учетом реко-

мендованной по данной теме литературы;

- при самостоятельном изучении темы сделать конспект, используя рекомендованные в РПД литературные источники и ресурсы информационно-телекоммуникационной сети «Интернет».

**8.5 Перечень информационных технологий, используемых при осуществлении образовательного процесса, программного обеспечения, современных профессиональных баз данных и информационных справочных систем, для освоения обучающимися дисциплины**

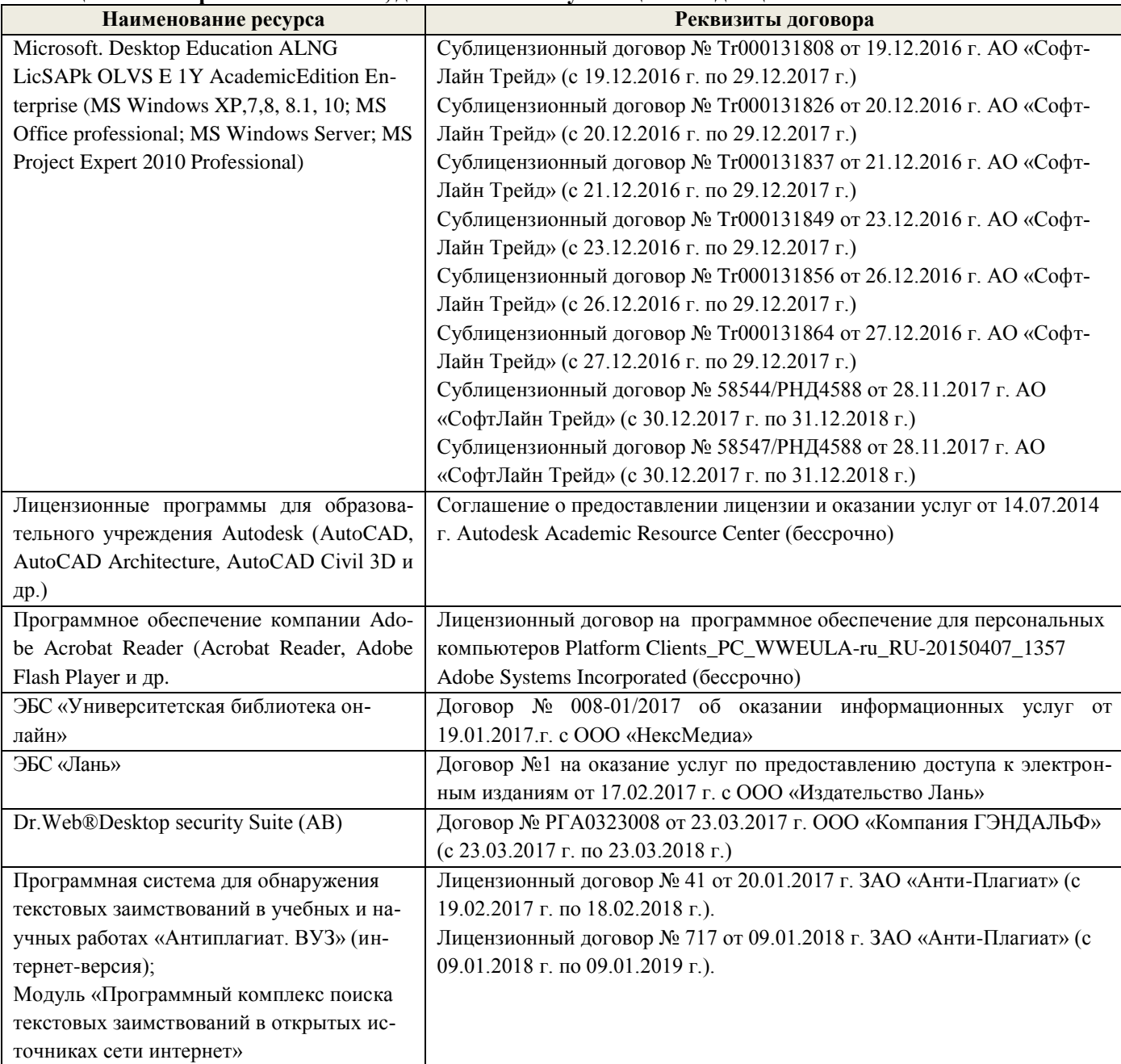

# **9. ОПИСАНИЕ МАТЕРИАЛЬНО-ТЕХНИЧЕСКОЙ БАЗЫ, НЕОБХОДИМОЙ ДЛЯ ОСУЩЕСТВЛЕНИЯ ОБРАЗОВАТЕЛЬНОГО ПРОЦЕССА ПО ДИСЦИПЛИНЕ**

Преподавание дисциплины осуществляется в специальных помещениях – учебных аудиториях для проведения занятий лекционного типа, семинарского типа (практические занятия), групповых и индивидуальных консультаций, текущего контроля и промежуточной аттестации, а также помещениях для самостоятельной работы. Специальные помещения укомплектованы специализированной мебелью и техническими средствами обучения, служащими для представления учебной информации большой аудитории.

Лекционные занятия проводятся в аудитории (ауд. *319,223,203,202*), оснащенной наборами демонстрационного оборудования (экран, проектор, акустическая система и учебно-наглядными пособиями.

Практические занятия проводятся в аудитории *202,203*, оснащенной необходимыми учебнонаглядными пособиями.

Для самостоятельной работы используется помещение (ауд.223), оснащенное компьютерной техникой с возможностью подключения к сети "Интернет" и обеспечением доступа в электронную информационно-образовательную среду организации.

Помещение для хранения и профилактического обслуживания учебного оборудования – ауд. *222.*

Обучающиеся из числа лиц с ограниченными возможностями здоровья обеспечены печатными и (или) электронными образовательными ресурсами в формах, адаптированных к ограничениям их здоровья.

#### **10. ОСОБЕННОСТИ ОРГАНИЗАЦИИ ОБРАЗОВАТЕЛЬНОГО ПРОЦЕССА ПО ДИСЦИПЛИНЕ ДЛЯ ИНВАЛИДОВ И ЛИЦ С ОГРАНИЧЕННЫМИ ВОЗМОЖНОСТЯМИ**

Содержание дисциплины и условия организации обучения для обучающихся с ограниченными возможностями здоровья и инвалидов корректируются при наличии таких обучающихся в соответствии с индивидуальной программой реабилитации инвалида, а так же методическими рекомендациями по организации образовательного процесса для обучения инвалидов и лиц с ограниченными возможностями здоровья в образовательных организациях высшего образования (утв. Минобрнауки России 08.04.2014 №АК-44-05 вн), Положением о методике сценки степени возможности включения лиц с ограниченными возможностями здоровья и инвалидов в общий образовательный процесс (НИМИ, 2015); Положением об обучении лиц с ограниченными возможностями здоровья и инвалидов в Новочеркасском инженерно-мелиоративном институте (НИМИ, 2015).

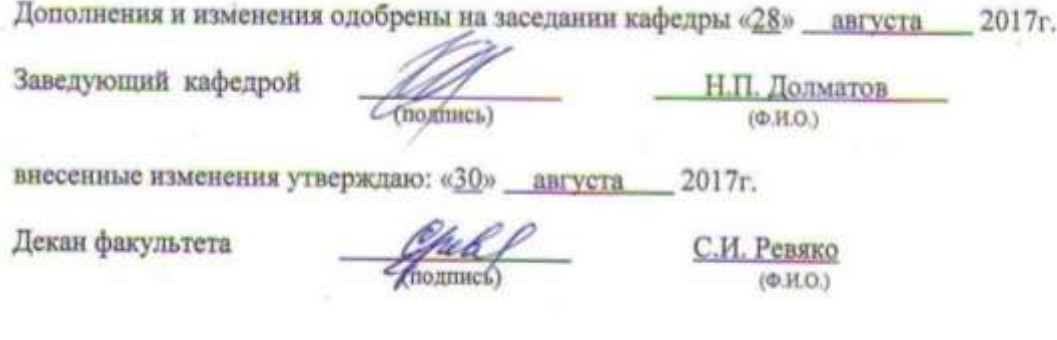

# **11. ДОПОЛНЕНИЯ И ИЗМЕНЕНИЯ В РАБОЧЕЙ ПРОГРАММЕ**

В рабочую программу на 2018 - 2019 учебный год вносятся следующие изменения:

# **6. ПЕРЕЧЕНЬ УЧЕБНО-МЕТОДИЧЕСКОГО ОБЕСПЕЧЕНИЯ ДЛЯ САМОСТОЯТЕЛЬНОЙ РАБОТЫ ОБУЧАЮЩИХСЯ** *(приводятся учебные, учебнометодические внутривузовские издания)*

1.Иванов С.А. Электронные системы управления транспортных средств [Текст]: курс лекций для студ. очн. и заочн. форм обуч. по направлениям «НТТК» и «ЭТТМиК». Новочерк. инж.- мелиор. ин-т. Донской ГАУ. – Новочеркасск, 2015.- 76 с.

2. Иванов С.А. Электрооборудование ТС [Текст]: метод. указ. к выполнению практ. раб. для студ. очн. и заочн. форм обуч. по направлению «НТТК». Новочерк. инж.- мелиор. ин-т. Донской ГАУ. – Новочеркасск, 2015.- 36 с.

3. Павлюков Е.М.,.Электронные системы управления рабочими органами транспортных средств /Текст/. Учеб. пособие/.Е.М. Павлюков Е.М., С.А.Иванов., С.С.Ананьев; Новочеркасская гос. мелиор. акад., каф. «Машины природообустройства». – Новочеркасск, 2012. – 104с.(19 экз.).

4. Павлюков Е.М.,.Электронные системы управления рабочими органами транспортных средств / Электронный ресурс /. Учеб. пособие/.Е.М. Павлюков Е.М., С.А.Иванов., С.С.Ананьев; Новочеркасская гос. мелиор. акад., каф. «Машины природообустройства». –Электрон.дан.– Новочеркасск, 2012. – ЖМД; PDF,1,4МБ – Систем. требования: IBM PC, Windows 7, Adobe Acrobat 9.

5.Методические указания по самостоятельному изучению дисциплины [Электронный ресурс]: (приняты учебно-методическим советом института протокол №3 от «30» августа 2017г.) / Новочерк. инж. мелиор. ин-т Донской ГАУ. - Электрон. дан.- Новочеркасск, 2017. – Режим доступа [http://www.ngma.su](http://www.ngma.su/)

### **7. ФОНД ОЦЕНОЧНЫХ СРЕДСТВ ДЛЯ КОНТРОЛЯ УСПЕВАЕМОСТИ И ПРОВЕДЕНИЯ ПРОМЕЖУТОЧНОЙ АТТЕСТАЦИИ ОБУЧАЮЩИХСЯ ПО ДИСЦИПЛИНЕ**

*Итоговый контроль (ИК) – экзамен по дисциплине в целом.* **Вопросы для экзамена:**

- 1. Электрические кабели, датчики и выключатели ТС.
- 2. Мультикомплексные системы и кабели сети ТС.
- 3. Электронные схемы и символы ТС.
- 4. Основные типы АКБ ТС.
- 5. Свинцово-кислотные АКБ ТС.
- 6. Конструкция современных АКБ ТС.
- 7. Новые этапы эволюции АКБ ТС.
- 8. Системы энергоснабжения ТС.
- 9. Электрогенераторы и схемы зарядки ТС
- 10. Устройство генератора переменного тока общего назначения ТС.
- 11. Система электростартерного запуска ТС.
- 12. Типы стартеров ТС.
- 13. Устройство стартеров современных ТС.
- 14. Устройство стартеров ТС с электронным управлением.
- 15. Основной принцип систем зажигания ДВС ТС .
- 16. Типы систем зажигания ДВС ТС.
- 17. Генерация высокого напряжения в системах зажигания ДВС ТС.
- 18. Угол опережения (регулировка момента зажигания) в системах зажигания ДВС ТС.
- 19. Компоненты классической системы зажигания ДВС ТС.
- 20. Электронные системы зажигания ДВС ТС.
- 21. Программное зажигание ДВС ТС.
- 22. Система зажигания без распределителя ДВС ТС.
- 23. Прямое зажигание ДВС ТС.
- 24. Устройство свечей зажигания ДВС ТС.
- 25. Устройство катушек зажигания современных ДВС ТС.
- 26. Электронное управление подачей топлива ДВС ТС.
- 27. Системы электронного управления карбюратором ДВС ТС.
- 28. Электронные системы впрыска топлива ДВС ТС.
- 29. Объединённое управление зажиганием и подачей топлива ДВС ТС.
- 30. Схемы освещения ТС.
- 31. Современные типы ламп ТС.
- 32. Внешние огни ТС.
- 33. Регулирование луча фар ТС.
- 34. Новые технологии сигнализации и освещения ТС.
- 35. Газоразрядные и светодиодные фары ТС.
- 36. Системы сигнализации ТС.
- 37. Электрические звуковые сигналы ТС.
- 38. Основные приборы ТС.
- 39. Основные датчики ТС.
- 40. Визуальные индикаторы ТС.
- 41. Электрические системы шасси ТС.
- 42. Электронное управление системой АВS ТС.
- 43. Электронное управление системой активной подвески ТС.
- 44. Электронное управление системой переключения передач ТС.
- 45. Электронное управление системой сцепления ТС.
- 46. Электронное управление системой тормозов ТС.
- 47. Новые разработки систем электронного шасси ТС.
- 48. Электрическое регулирование зеркал, сидений и люков ТС.
- 49. Электронный контроль системой обогрева и кондиционирования ТС.
- 50. Электронные системы безопасности ТС.
- 51. Системы мультимедиа ТС.
- 52. Мобильные системы ТС.
- 53. Современные компьютерные системы ТС.
- 54. Гибридные ТС.
- 55. Электрические ТС
- 56. ТС будущего.

#### **Контрольная работа студентов заочной формы обучения**

Работа состоит из двух вопросов, охватывающих курс дисциплины, и выполняется по одному из указанных вариантов. Выбор варианта определяется *первой буквой фамилии студента и последней цифрой зачетной книжки.*

Перечень вариантов заданий контрольной работы, методика ее выполнения и необходимая литература приведены в методических указаниях для написания контрольной работы

**Полный фонд оценочных средств, включающий текущий контроль успеваемости приведен в приложении к рабочей программе.**

**8. УЧЕБНО-МЕТОДИЧЕСКОЕ И ИНФОРМАЦИОННОЕ ОБЕСПЕЧЕНИЕ ДИСЦИПЛИНЫ**

# **8.1 Основная литература**

1. Волков В.С. Электрооборудование транспортных и транспортно - технологических машин /текст/: учеб. пособие для вузов по спец. «Сервис транспортных и технолог. машин и оборудования (автомоб. транспорт)» направл. подготовки «Эксплуатация назем. транспорта и транспортного оборудования» / В.С.Волков. – М.: Издадельский центр «Академия», 2010. – 208с. (Высш. проф. образование (13экз.).

2. Ермуратский П.В. Электротехника и электроника /текст/: учебник для бакалавров обуч. по направл. 240100-«Хим. технол. и биотехнол.», 240700-«Биотехнологии», 221700- «Стандарт. и метрология», 150100 – «Материаловед. и технол. материалов» /П.В.Ермутацкий, Г.П.Лычкина, Ю.Б.Минкин.- М-: ДМК Пресс, 2011. -416с. (31экз.)

#### **8.2 Дополнительная литература**

1.Электропривод и электрооборудование /текст/: учебник для вузов по спец. 311300 «Механизация с.х.» / А.П.Коломиец и др. – М.: Колос, 2006. – 328с (3экз).

2. Павлюков Е.М.,.Электронные системы управления рабочими органами транспортных средств /Текст/. Учеб. пособие/.Е.М. Павлюков Е.М., С.А.Иванов., С.С.Ананьев; Новочеркасская гос. мелиор. акад., каф. «Машины природообустройства». – Новочеркасск, 2012. – 104с.(19 экз.).

3. Павлюков Е.М.,.Электронные системы управления рабочими органами транспортных средств / Электронный ресурс /. Учеб. пособие/.Е.М. Павлюков Е.М., С.А.Иванов., С.С.Ананьев; Новочеркасская гос. мелиор. акад., каф. «Машины природообустройства». –Электрон.дан.– Новочеркасск, 2012. – ЖМД; PDF,1,4МБ – Систем. требования: IBM PC, Windows 7, Adobe Acrobat 9.

4.Павлович С.Н. Ремонт и обслуживание электрооборудования /электронный ресурс/ : учеб. пособие / С.Н.Палович, Б.И.Фигара – 4-е изд. – Электрон. дан. –М.: Высш. шк., 2009 - Режим доступа: hffp://biblioclub.ru -20.07.2018.

5. Автомобильная промышленность /Текст/: науч.-техн. журн. / учредитель ОАО «Автосельхозмаш-Холдинг»; АНО «РУСАЕН». – 2010-2018, – М.: Машиностроение, Ежемес.

6. Строительные и дорожные машины /Текст/: науч.-техн. и произв. журн. / учредитель ООО «СДМ-Пресс». – 2010-2018, – М.: СДМ-Пресс, Ежемес.

7. Тракторы и сельхозмашины /Текст/: науч.-пркт. журн. / учредитель Редакция. – 2013-2018, – М.: ООО Редакция журнала «ТСМ», Ежемес.

8. За рулём /Текст/: информ.. журн. / учредитель ОАО «За рулём». – 2013-2018, – М.: За рулём, Ежемес.

**8.3 Перечень ресурсов информационно-телекоммуникационной сети «Интернет», необходимых для освоений дисциплины, в том числе современных профессиональных баз данных и информационных справочных систем (обновляется ежегодно)**

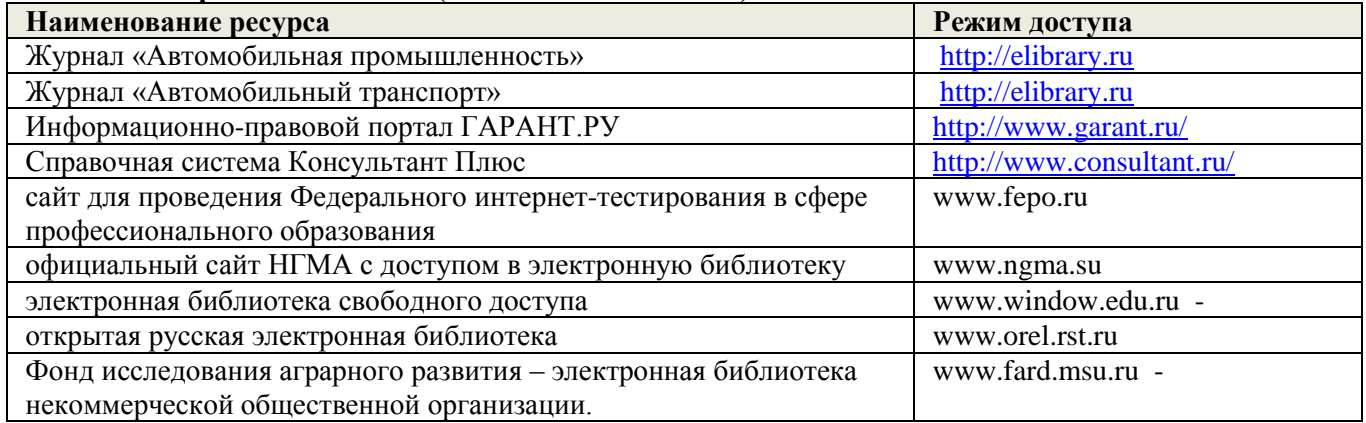

#### **8.4 Методические указания для обучающихся по освоению дисциплины**

1.Типовые формы титульных листов текстовой документации, выполняемой студентами в учебном процессе [Электронный ресурс] / Новочерк. инж.-мелиор. ин-т Донской ГАУ.-Электрон. дан.- Новочеркасск, 2015.- Режим доступа: [http://www.ngma.su](http://www.ngma.su/)

2. Методические указания по самостоятельному изучению дисциплины [Электронный ресурс]: (приняты учебно-методическим советом института протокол №3 от «30» августа 2017г.) / Новочерк. инж. мелиор. ин-т Донской ГАУ. - Электрон. дан.- Новочеркасск, 2017. – Режим доступа [http://www.ngma.su](http://www.ngma.su/)

дисциплины необходимо в первую очередь ознакомиться с содержанием РПД. Лекции имеют целью

дать систематизированные основы научных знаний об общих вопросах дисциплины. При изучении и проработке теоретического материала для обучающихся необходимо:

- повторить законспектированный на лекционном занятии материал и дополнить его с учетом рекомендованной по данной теме литературы;

- при самостоятельном изучении темы сделать конспект, используя рекомендованные в РПД литературные источники и ресурсы информационно-телекоммуникационной сети «Интернет».

#### **8.5. Перечень информационных технологий, используемых при осуществлении образовательного процесса, программного обеспечения, современных профессиональных баз данных и информационных справочных систем, для освоения обучающимися дисциплины**

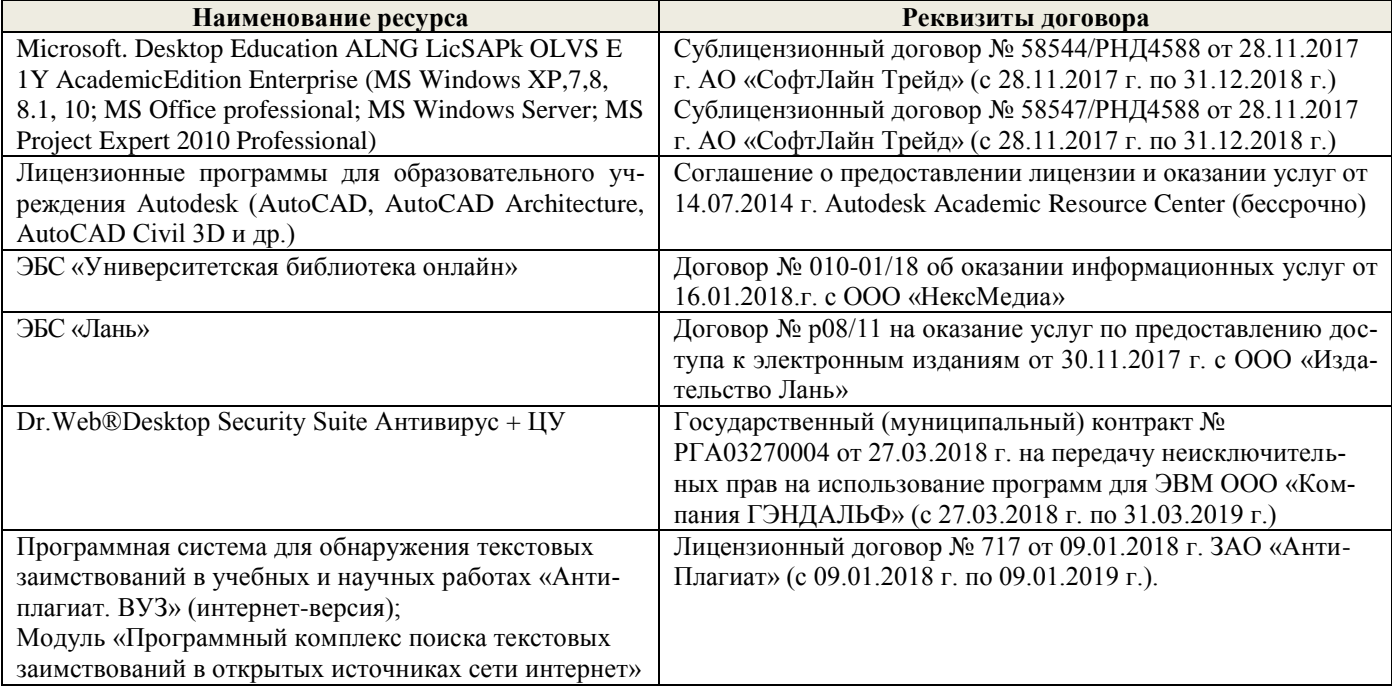

# **9. ОПИСАНИЕ МАТЕРИАЛЬНО-ТЕХНИЧЕСКОЙ БАЗЫ, НЕОБХОДИМОЙ ДЛЯ ОСУЩЕСТВЛЕНИЯ ОБРАЗОВАТЕЛЬНОГО ПРОЦЕССА ПО ДИСЦИПЛИНЕ**

Преподавание дисциплины осуществляется в специальных помещениях – учебных аудиториях для проведения занятий лекционного типа, семинарского типа, групповых и индивидуальных консультаций, текущего контроля и промежуточной аттестации, а также помещениях для самостоятельной работы. Специальные помещения укомплектованы специализированной мебелью и техническими средствами обучения, служащими для представления учебной информации большой аудитории.

Лекционные занятия проводятся в аудитории (ауд. *319,223,203,202*), оснащенной наборами демонстрационного оборудования (экран, проектор, акустическая система и учебно-наглядными пособиями.

Практические занятия проводятся в аудитории *202,203*, оснащенной необходимыми учебнонаглядными пособиями.

Для самостоятельной работы используется помещение (ауд.223), оснащенное компьютерной техникой с возможностью подключения к сети "Интернет" и обеспечением доступа в электронную информационно-образовательную среду организации.

Помещение для хранения и профилактического обслуживания учебного оборудования – ауд. *222.*

Обучающиеся из числа лиц с ограниченными возможностями здоровья обеспечены печатными и (или) электронными образовательными ресурсами в формах, адаптированных к ограничениям их здоровья.

### **10. ОСОБЕННОСТИ ОРГАНИЗАЦИИ ОБРАЗОВАТЕЛЬНОГО ПРОЦЕССА ПО ДИСЦИПЛИНЕ ДЛЯ ИНВАЛИДОВ И ЛИЦ С ОГРАНИЧЕННЫМИ ВОЗМОЖНОСТЯМИ**

Содержание дисциплины и условия организации обучения для обучающихся с ограниченными возможностями здоровья и инвалидов корректируются при наличии таких обучающихся в соответствии с индивидуальной программой реабилитации инвалида, а так же методическими рекомендациями по организации образовательного процесса для обучения инвалидов и лиц с ограниченными возможностями здоровья в образовательных организациях высшего образования (утв. Минобрнауки России 08.04.2014 №АК-44-05 вн), Положением о методике сценки степени возможности включения лиц с ограниченными возможностями здоровья и инвалидов в общий образовательный процесс (НИМИ, 2015); Положением об обучении лиц с ограниченными возможностями здоровья и инвалидов в Новочеркасском инженерно-мелиоративном институте (НИМИ, 2015).

Дополнения и изменения одобрены на заседании кафедры «28» августа 2018г.

Заведующий кафедрой

Н.П.Долматов  $(0.H.O.)$ 

внесенные изменения утверждаю: «28» августа 2018г.

Декан факультета

Chel

(nonmect)

С.И. Ревяко  $(O.H.O.)$ 

# **11. ДОПОЛНЕНИЯ И ИЗМЕНЕНИЯ В РАБОЧЕЙ ПРОГРАММЕ**

В рабочую программу на 2019 - 2020 учебный год вносятся следующие изменения:

# **7. ФОНД ОЦЕНОЧНЫХ СРЕДСТВ ДЛЯ КОНТРОЛЯ УСПЕВАЕМОСТИ И ПРОВЕДЕНИЯ ПРОМЕЖУТОЧНОЙ АТТЕСТАЦИИ ОБУЧАЮЩИХСЯ ПО ДИСЦИПЛИНЕ**

*Итоговый контроль (ИК) – экзамен по дисциплине в целом.* **Вопросы для экзамена:**

- 1. Электрические кабели, датчики и выключатели ТС.
- 2. Мультикомплексные системы и кабели сети ТС.
- 3. Электронные схемы и символы ТС.
- 4. Основные типы АКБ ТС.
- 5. Свинцово-кислотные АКБ ТС.
- 6. Конструкция современных АКБ ТС.
- 7. Новые этапы эволюции АКБ ТС.
- 8. Системы энергоснабжения ТС.
- 9. Электрогенераторы и схемы зарядки ТС
- 10. Устройство генератора переменного тока общего назначения ТС.
- 11. Система электростартерного запуска ТС.
- 12. Типы стартеров ТС.
- 13. Устройство стартеров современных ТС.
- 14. Устройство стартеров ТС с электронным управлением.
- 15. Основной принцип систем зажигания ДВС ТС .
- 16. Типы систем зажигания ДВС ТС.
- 17. Генерация высокого напряжения в системах зажигания ДВС ТС.
- 18. Угол опережения (регулировка момента зажигания) в системах зажигания ДВС ТС.
- 19. Компоненты классической системы зажигания ДВС ТС.
- 20. Электронные системы зажигания ДВС ТС.
- 21. Программное зажигание ДВС ТС.
- 22. Система зажигания без распределителя ДВС ТС.
- 23. Прямое зажигание ДВС ТС.
- 24. Устройство свечей зажигания ДВС ТС.
- 25. Устройство катушек зажигания современных ДВС ТС.
- 26. Электронное управление подачей топлива ДВС ТС.
- 27. Системы электронного управления карбюратором ДВС ТС.
- 28. Электронные системы впрыска топлива ДВС ТС.
- 29. Объединённое управление зажиганием и подачей топлива ДВС ТС.
- 30. Схемы освещения ТС.
- 31. Современные типы ламп ТС.
- 32. Внешние огни ТС.
- 33. Регулирование луча фар ТС.
- 34. Новые технологии сигнализации и освещения ТС.
- 35. Газоразрядные и светодиодные фары ТС.
- 36. Системы сигнализации ТС.
- 37. Электрические звуковые сигналы ТС.
- 38. Основные приборы ТС.
- 39. Основные датчики ТС.
- 40. Визуальные индикаторы ТС.
- 41. Электрические системы шасси ТС.
- 42. Электронное управление системой АВS ТС.
- 43. Электронное управление системой активной подвески ТС.
- 44. Электронное управление системой переключения передач ТС.
- 45. Электронное управление системой сцепления ТС.
- 46. Электронное управление системой тормозов ТС.
- 47. Новые разработки систем электронного шасси ТС.
- 48. Электрическое регулирование зеркал, сидений и люков ТС.
- 49. Электронный контроль системой обогрева и кондиционирования ТС.
- 50. Электронные системы безопасности ТС.
- 51. Системы мультимедиа ТС.
- 52. Мобильные системы ТС.
- 53. Современные компьютерные системы ТС.
- 54. Гибридные ТС.
- 55. Электрические ТС
- 56. ТС будущего.

#### **Контрольная работа студентов заочной формы обучения**

Работа состоит из двух вопросов, охватывающих курс дисциплины, и выполняется по одному из указанных вариантов.

**Полный фонд оценочных средств, включающий текущий контроль успеваемости приведен в приложении к рабочей программе.**

### **8. УЧЕБНО-МЕТОДИЧЕСКОЕ И ИНФОРМАЦИОННОЕ ОБЕСПЕЧЕНИЕ ДИСЦИПЛИНЫ**

#### **8.1 Основная литература**

1. Волков В.С. Электрооборудование транспортных и транспортно - технологических машин /текст/: учеб. пособие для вузов по спец. «Сервис транспортных и технолог. машин и оборудования (автомоб. транспорт)» направл. подготовки «Эксплуатация назем. транспорта и транспортного оборудования» / В.С.Волков. – М.: Издадельский центр «Академия», 2010. – 208с. (Высш. проф. образование (13экз.).

2. Ермуратский П.В. Электротехника и электроника /текст/: учебник для бакалавров обуч. по направл. 240100-«Хим. технол. и биотехнол.», 240700-«Биотехнологии», 221700- «Стандарт. и метрология», 150100 – «Материаловед. и технол. материалов» /П.В.Ермутацкий, Г.П.Лычкина, Ю.Б.Минкин.- М-: ДМК Пресс, 2011. -416с. (31экз.)

#### **8.2 Дополнительная литература**

1.Электропривод и электрооборудование /текст/: учебник для вузов по спец. 311300 «Механизация с.х.» / А.П.Коломиец и др. – М.: Колос, 2006. – 328с (3экз).

2. Павлюков Е.М.,.Электронные системы управления рабочими органами транспортных средств /Текст/. Учеб. пособие/.Е.М. Павлюков Е.М., С.А.Иванов., С.С.Ананьев; Новочеркасская гос. мелиор. акад., каф. «Машины природообустройства». – Новочеркасск, 2012. – 104с.(19 экз.).

3. Павлюков Е.М.,.Электронные системы управления рабочими органами транспортных средств / Электронный ресурс /. Учеб. пособие/.Е.М. Павлюков Е.М., С.А.Иванов., С.С.Ананьев; Новочеркасская гос. мелиор. акад., каф. «Машины природообустройства». –Электрон.дан.– Новочеркасск, 2012. – ЖМД; PDF,1,4МБ – Систем. требования: IBM PC, Windows 7, Adobe Acrobat 9.

4.Павлович С.Н. Ремонт и обслуживание электрооборудования /электронный ресурс/ : учеб. пособие / С.Н.Палович, Б.И.Фигара – 4-е изд. – Электрон. дан. –М.: Высш. шк., 2009 - Режим доступа: hffp://biblioclub.ru -26.08.2019.

5. Автомобильная промышленность /Текст/: науч.-техн. журн. / учредитель ОАО «Автосельхозмаш-Холдинг»; АНО «РУСАЕН». – 2010-2018, – М.: Машиностроение, Ежемес.

6. Строительные и дорожные машины /Текст/: науч.-техн. и произв. журн. / учредитель ООО «СДМ-Пресс». – 2010-2018, – М.: СДМ-Пресс, Ежемес.

7. Тракторы и сельхозмашины /Текст/: науч.-пркт. журн. / учредитель Редакция. – 2013-2018, – М.: ООО Редакция журнала «ТСМ», Ежемес.

8. За рулём /Текст/: информ.. журн. / учредитель ОАО «За рулём». – 2013-2018, – М.: За рулём, Ежемес.

**8.3 Перечень ресурсов информационно-телекоммуникационной сети «Интернет», необходимых для освоений дисциплины, в том числе современных профессиональных баз данных и информационных справочных систем.**

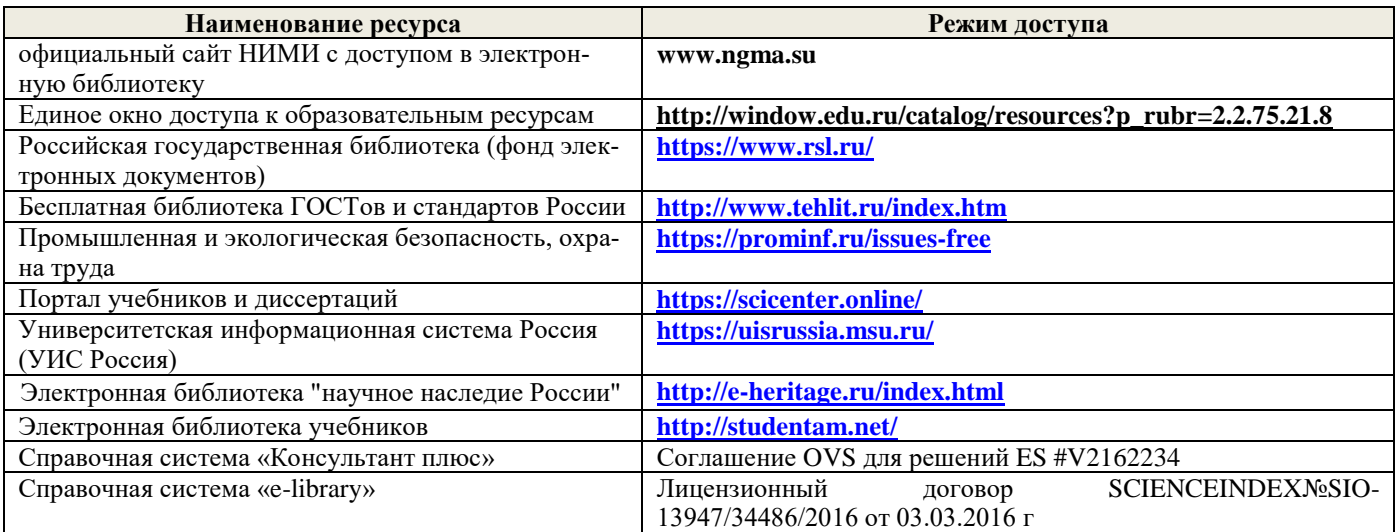

#### **Перечень договоров ЭБС образовательной организации на 2019-20 уч. год**

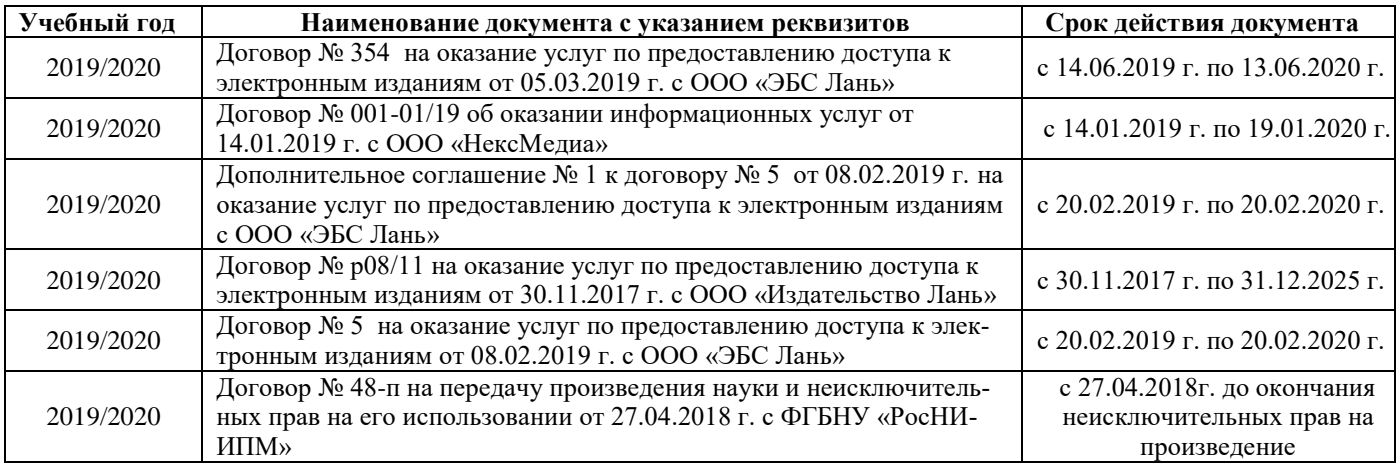

#### **8.4 Методические указания для обучающихся по освоению дисциплины**

1. Положение о текущей аттестации обучающихся в НИМИ ДГАУ (введено в действие приказом директора №119 от 14 июля 2015 г.).

2.Типовые формы титульных листов текстовой документации, выполняемой студентами в учебном процессе (Новочеркасск 2015г.)\

3. Положение о курсовом проекте (работе) обучающихся, осваивающих образовательные программы бакалавриата, специалитета, магистратуры (введ. в действие приказом директора №120 от 14 июля 2015г.).

4. Положение о промежуточной аттестации обучающихся по программам высшего образования [Электронный ресурс] (введено в действие приказом директора НИМИ Донской ГАУ №3-ОД от 18 января 2018 г.) / Новочерк. инж.-мелиор. ин-т Донской ГАУ.-Электрон. дан. - Новочеркасск, 2018. - Режим доступа: [http://www.ngma.su](http://www.ngma.su/)

Приступая к изучению дисциплины необходимо в первую очередь ознакомиться с содержанием РПД. Лекции имеют целью дать систематизированные основы научных знаний об общих вопросах дисциплины. При изучении и проработке теоретического материала для обучающихся необходимо:

- повторить законспектированный на лекционном занятии материал и дополнить его с учетом рекомендованной по данной теме литературы;

- при самостоятельном изучении темы сделать конспект, используя рекомендованные в РПД литературные источники и ресурсы информационно-телекоммуникационной сети «Интернет

#### **8.5 Перечень информационных технологий, используемых при осуществлении образовательного процесса, программного обеспечения, современных профессиональных баз данных и информационных справочных систем, для освоения обучающимися дисциплины (обновляется ежегодно)**

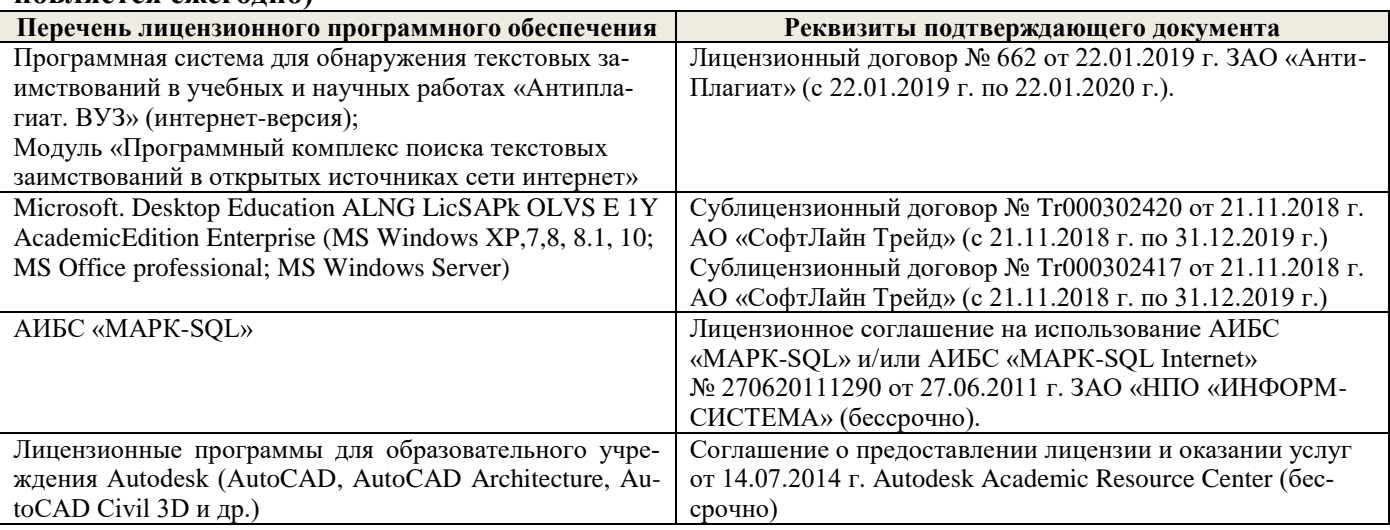

# **9. ОПИСАНИЕ МАТЕРИАЛЬНО-ТЕХНИЧЕСКОЙ БАЗЫ, НЕОБХОДИМОЙ ДЛЯ ОСУЩЕСТВЛЕНИЯ ОБРАЗОВАТЕЛЬНОГО ПРОЦЕССА ПО ДИСЦИПЛИНЕ**

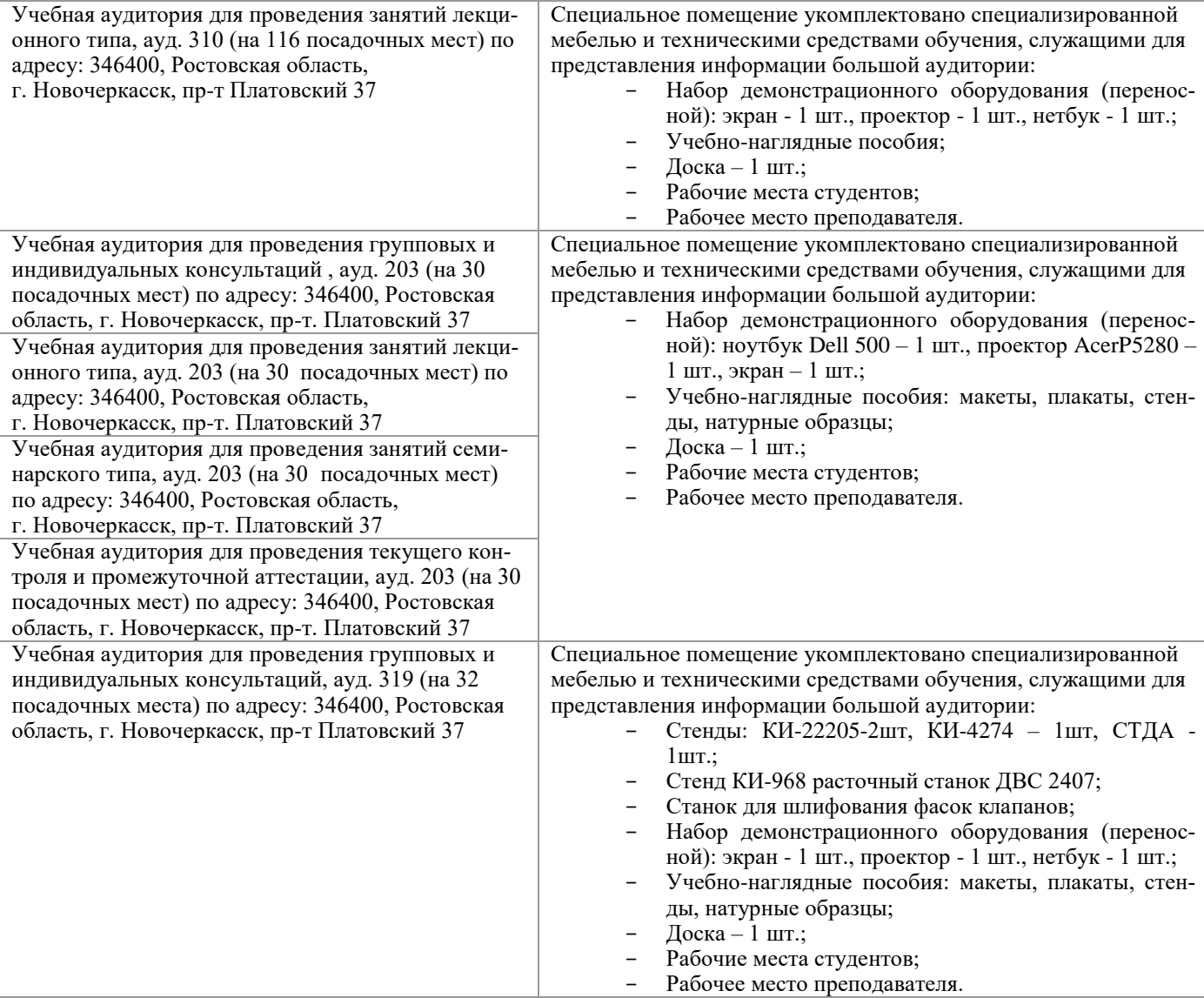

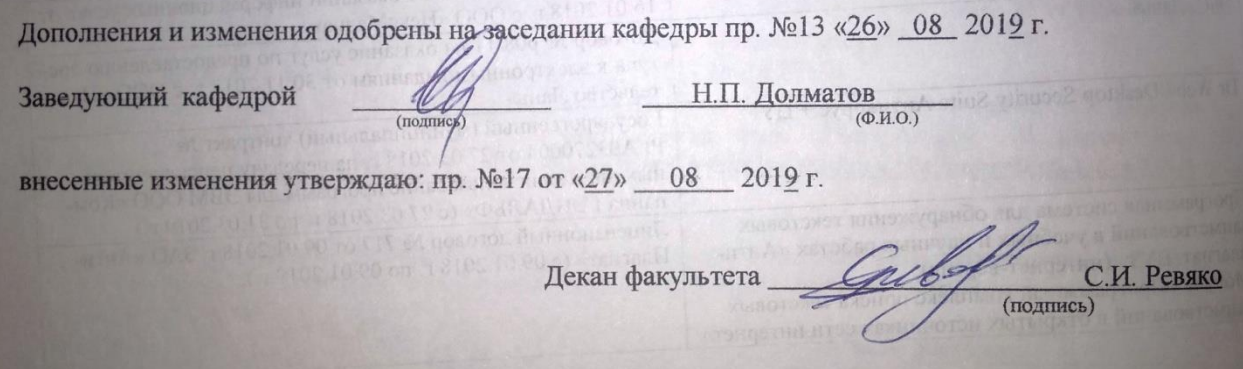

# 11. ДОПОЛНЕНИЯ И ИЗМЕНЕНИЯ В РАБОЧЕЙ ПРОГРАММЕ

В рабочую программу на весенний семестр 2019 - 2020 учебного года вносятся изменения: дополнено содержание следующих разделов и подразделов рабочей программы:

#### 8.3 Современные профессиональные базы и информационные справочные системы

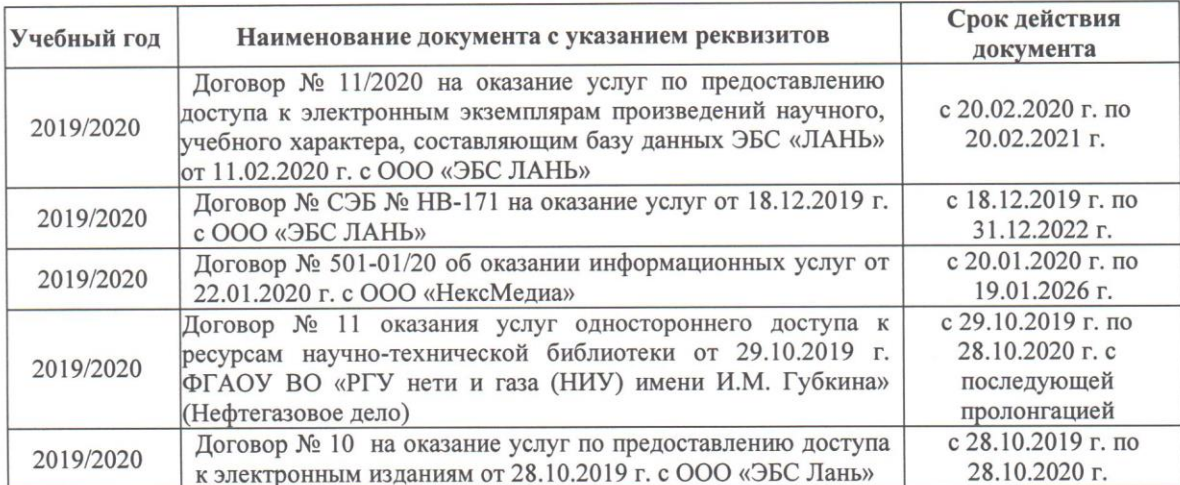

### Перечень договоров ЭБС образовательной организации на 2019-20 уч. год

#### 8.5 Перечень информационных технологий и программного обеспечения, используемых при осуществлении образовательного процесса

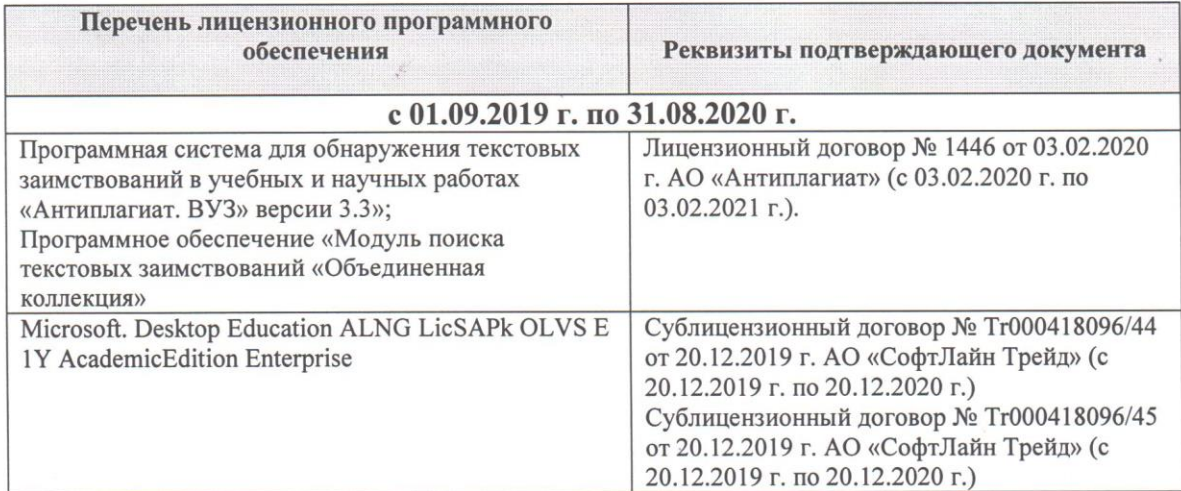

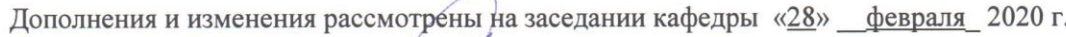

Заведующий кафедрой Долматов Н.П  $(\Phi$ <sub>M.O.</sub>) (подпись) внесенные изменения утверждаю: «28» февраля 2020 г. Декан факультета Себу Ревяко С.И

**В рабочую программу на 2020 - 2021 учебный год вносятся изменения - обновлено и актуализировано содержание следующих разделов и подразделов рабочей программы:**

# **7. ФОНД ОЦЕНОЧНЫХ СРЕДСТВ ДЛЯ КОНТРОЛЯ УСПЕВАЕМОСТИ И ПРОВЕДЕНИЯ ПРОМЕЖУТОЧНОЙ АТТЕСТАЦИИ ОБУЧАЮЩИХСЯ ПО ДИСЦИПЛИНЕ**

**Вопросы для проведения промежуточной аттестации в форме зачета (5 курс):** 

- 1. Электрические кабели, датчики и выключатели ТС.
- 2. Мультикомплексные системы и кабели сети ТС.
- 3. Электронные схемы и символы ТС.
- 4. Основные типы АКБ ТС.
- 5. Свинцово-кислотные АКБ ТС.
- 6. Конструкция современных АКБ ТС.
- 7. Новые этапы эволюции АКБ ТС.
- 8. Системы энергоснабжения ТС.
- 9. Электрогенераторы и схемы зарядки ТС
- 10. Устройство генератора переменного тока общего назначения ТС.
- 11. Система электростартерного запуска ТС.
- 12. Типы стартеров ТС.
- 13. Устройство стартеров современных ТС.
- 14. Устройство стартеров ТС с электронным управлением.
- 15. Основной принцип систем зажигания ДВС ТС .
- 16. Типы систем зажигания ДВС ТС.
- 17. Генерация высокого напряжения в системах зажигания ДВС ТС.
- 18. Угол опережения (регулировка момента зажигания) в системах зажигания ДВС ТС.
- 19. Компоненты классической системы зажигания ДВС ТС.
- 20. Электронные системы зажигания ДВС ТС.
- 21. Программное зажигание ДВС ТС.
- 22. Система зажигания без распределителя ДВС ТС.
- 23. Прямое зажигание ДВС ТС.
- 24. Устройство свечей зажигания ДВС ТС.
- 25. Устройство катушек зажигания современных ДВС ТС.
- 26. Электронное управление подачей топлива ДВС ТС.
- 27. Системы электронного управления карбюратором ДВС ТС.
- 28. Электронные системы впрыска топлива ДВС ТС.
- 29. Объединённое управление зажиганием и подачей топлива ДВС ТС.
- 30. Схемы освещения ТС.
- 31. Современные типы ламп ТС.
- 32. Внешние огни ТС.
- 33. Регулирование луча фар ТС.
- 34. Новые технологии сигнализации и освещения ТС.
- 35. Газоразрядные и светодиодные фары ТС.
- 36. Системы сигнализации ТС.
- 37. Электрические звуковые сигналы ТС.
- 38. Основные приборы ТС.
- 39. Основные датчики ТС.
- 40. Визуальные индикаторы ТС.
- 41. Электрические системы шасси ТС.
- 42. Электронное управление системой АВS ТС.
- 43. Электронное управление системой активной подвески ТС.
- 44. Электронное управление системой переключения передач ТС.
- 45. Электронное управление системой сцепления ТС.
- 46. Электронное управление системой тормозов ТС.
- 47. Новые разработки систем электронного шасси ТС.
- 48. Электрическое регулирование зеркал, сидений и люков ТС.
- 49. Электронный контроль системой обогрева и кондиционирования ТС.
- 50. Электронные системы безопасности ТС.
- 51. Системы мультимедиа ТС.
- 52. Мобильные системы ТС.
- 53. Современные компьютерные системы ТС.
- 54. Гибридные ТС.
- 55. Электрические ТС
- 56. ТС будущего.

#### **Темы рефератов:**

- 1. История развития электрических и электронных систем ТС.
- 2. Электронные компоненты и схемы ТС.
- 3. Микропроцессорные системы ТС.
- 4. Диагностика и электронных систем и компонентов ТС.
- 5. Испытательное оборудование электро-электронных систем ТС.
- 6. Электрические системы и схемы современных ТС.
- 7. Новые разработки в электро-электронных системах современных ТС.
- 8. Современные разработки в области накопления электрической энергии ТС.
- 9. Современные электрогенераторы и схемы зарядки ТС.
- 10. Новые разработки в системах зарядки аккумуляторов ТС.
- 11. Современные системы запуска ТС.
- 12. Интегрированные системы запуска ТС.
- 13. Новые перспективные разработки в системах запуска ТС.
- 14. Современные электронные системы зажигания двигателей ТС.
- 15. Программное зажигание двигателей ТС.
- 16. Конструкция и рабочие характеристики современных свечей зажигания.
- 17. Новые перспективные разработки в системах зажигания ДВС ТС.
- 18. Электронное управление подачей топлива бензиновых ДВС современных ТС.
- 19. Электронное управление подачей топлива дизельных ДВС современных ТС
- 20. Регулирование вредных выбросов электронными системами управления подачи топлива двигателей современных ТС.
- 21. Перспективные разработки систем подачи топлива ДВС ТС.
- 22. Объединённое управление зажиганием и подачей топлива ДВС ТС.
- 23. Системы комплексного управления современным ТС.
- 24. Передовые технологии оптимального управления ДВС ТС.
- 25. Современные системы освещения ТС.
- 26. Новые технологии и конструкция сигнализации и освещения ТС.
- 27. Электронные системы вспомогательных средств современных ТС.
- 28. Электронные системы комфорта современных ТС.
- 29. Электронные системы охраны и сигнализации современных ТС.
- 30. Электронные системы навигации современных ТС.
- 31. Электронные информационные системы современных ТС.
- 32. Электронные системы шасси современных ТС.
- 33. Новые разработки электро-электронных систем шасси ТС.
- 34. Электронные системы обеспечения безопасности современных ТС.
- 35. Интернет системы ТС.
- 36. Гибридные ТС.
- 37. Электрические ТС
- 38. ТС будущего.

#### **Контрольная работа студентов заочной формы обучения**

Работа состоит из двух вопросов, охватывающих курс дисциплины, и выполняется по одному из указанных вариантов. Выбор варианта определяется *первой буквой фамилии студента и последней цифрой зачетной книжки.*

Перечень вариантов заданий контрольной работы, методика ее выполнения и необходимая литература приведены в методических указаниях для написания контрольной работы

#### **Полный фонд оценочных средств, включающий текущий контроль успеваемости приведен в приложении к рабочей программе.**

#### **8. УЧЕБНО-МЕТОДИЧЕСКОЕ И ИНФОРМАЦИОННОЕ ОБЕСПЕЧЕНИЕ ДИСЦИПЛИНЫ**

#### **8.1 Основная литература:**

1. Калугин, М.В. Диагностика электромеханических систем транспортного комплекса : учебное пособие / М.В. Калугин, В.В. Бирюков ; под общ. ред. В.В. Бирюкова ; Новосибирский государственный технический университет. – Новосибирск : Новосибирский государственный технический университет, 2014. – 92 с. : табл., схем., ил. – Режим доступа: по подписке. – URL: <http://biblioclub.ru/index.php?page=book&id=436228> (дата обращения: 27.08.2020). – Библиогр. в кн. – ISBN 978-5-7782-2572-5. – Текст : электронный.

2. Волков, В.С. Электрооборудование транспортных и транспортно-технологических машин : учеб. пособие для вузов по спец. "Сервис транспортных и технолог. машин и оборудования (автомоб. транспорт)" направл. подготовки "Эксплуатация назем. транспорта и транспортного оборудования" / В. С. Волков. - Москва : Академия, 2010. - 208 с. - (Высшее профессиональное образование). - Гриф УМО. - ISBN 978-5-7695-5749-1 : 411-30. - Текст : непосредственный. 5 экз.

3. Ермуратский, П.В. Электротехника и электроника : учебник для бакалавров, обуч. по направл. 240100 - "Хим. технол. и биотехнол.", 240700 - "Биотехнологии", 221700 - "Стандарт. и метрология", 280700 - "Техносферная безопасность", 150100 - "Материаловед. и технол. материалов" / П. В. Ермуратский, Г. П. Лычкина, Ю. Б. Минкин. - Москва : ДМК Пресс, 2011. - 416 с. - ISBN 978-5-94074-688-1 : 281-90. - Текст : непосредственный. 100 экз.

#### **8.2 Дополнительная литература**

1. Иванов, С.А. Электронные системы управления транспортных средств : курс лекций для студ. оч. и заоч. форм обуч. по направл. "Наземные транспортно-технолог. комплексы", "Эксплуатация транспортно-технолог. машин и комплексов". Ч.1 / С. А. Иванов ; Новочерк. инж.-мелиор. ин-т ДГАУ. - Новочеркасск, 2015. - URL : http://ngma.su (дата обращения: 27.08.2020). - Текст : электронный.

2. Электрооборудование транспортных средств : метод. указ. к вып. практ. работ для студ. оч. и заоч. форм обуч. по направл. "Наземные транспортно-технолог. комплексы" / Новочерк. инж.-мелиор. ин-т ДГАУ, каф. машин природообустр-ва ; сост. С.А. Иванов. - Новочеркасск, 2015. - URL : http://ngma.su (дата обращения: 27.08.2020). - Текст : электронный.

3. Электронные системы управления транспортных средств : метод. указ. к вып. практ. работ для студ. оч. и заоч. форм обуч. по направл. "Наземные транспортно-технолог. комплексы" / Новочерк. инж.-мелиор. ин-т ДГАУ, каф. машин природообустр-ва ; сост. С.А. Иванов. - Новочеркасск, 2015. - URL : http://ngma.su (дата обращения: 27.08.2020). - Текст : электронный.

4. Павлюков, Е.М. Электронные системы управления рабочими органами транспортных средств : [учеб. пособие] / Е. М. Павлюков, С. А. Иванов, С. С. Ананьев ; Новочерк. гос. мелиор. акад. - Новочеркасск, 2012. - 104 с. - б/ц. - Текст : непосредственный. 21 экз.

#### **8.3 Перечень ресурсов информационно-телекоммуникационной сети «Интернет», необходимых для освоений дисциплины, в том числе современных профессиональных баз данных и информационных справочных систем.**

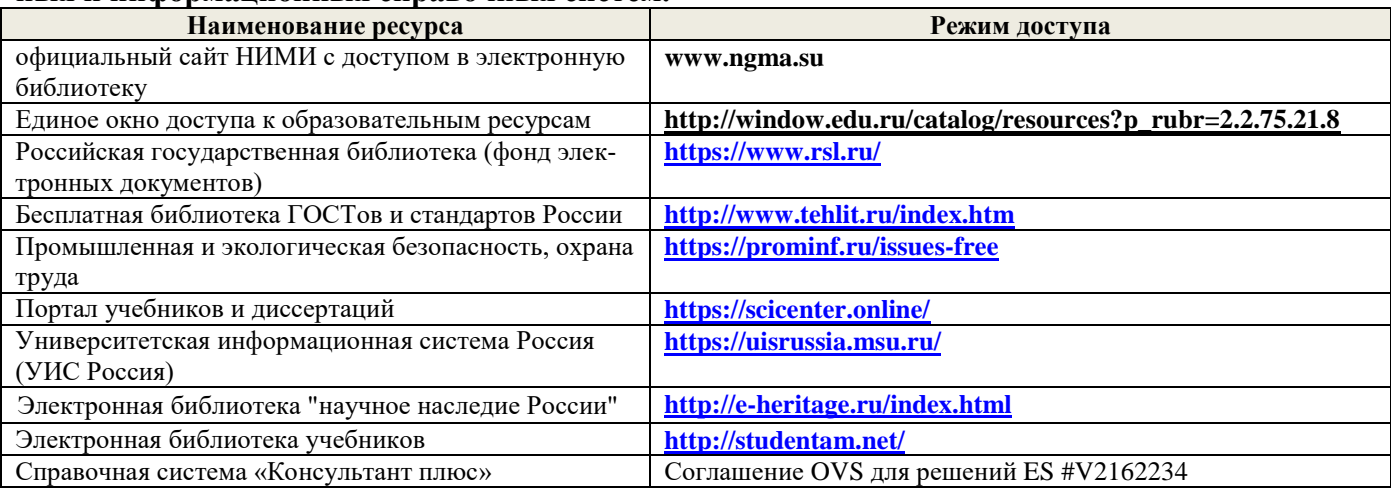

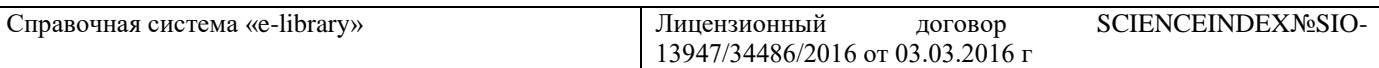

# **Перечень договоров ЭБС образовательной организации на 2020-21 уч. год**

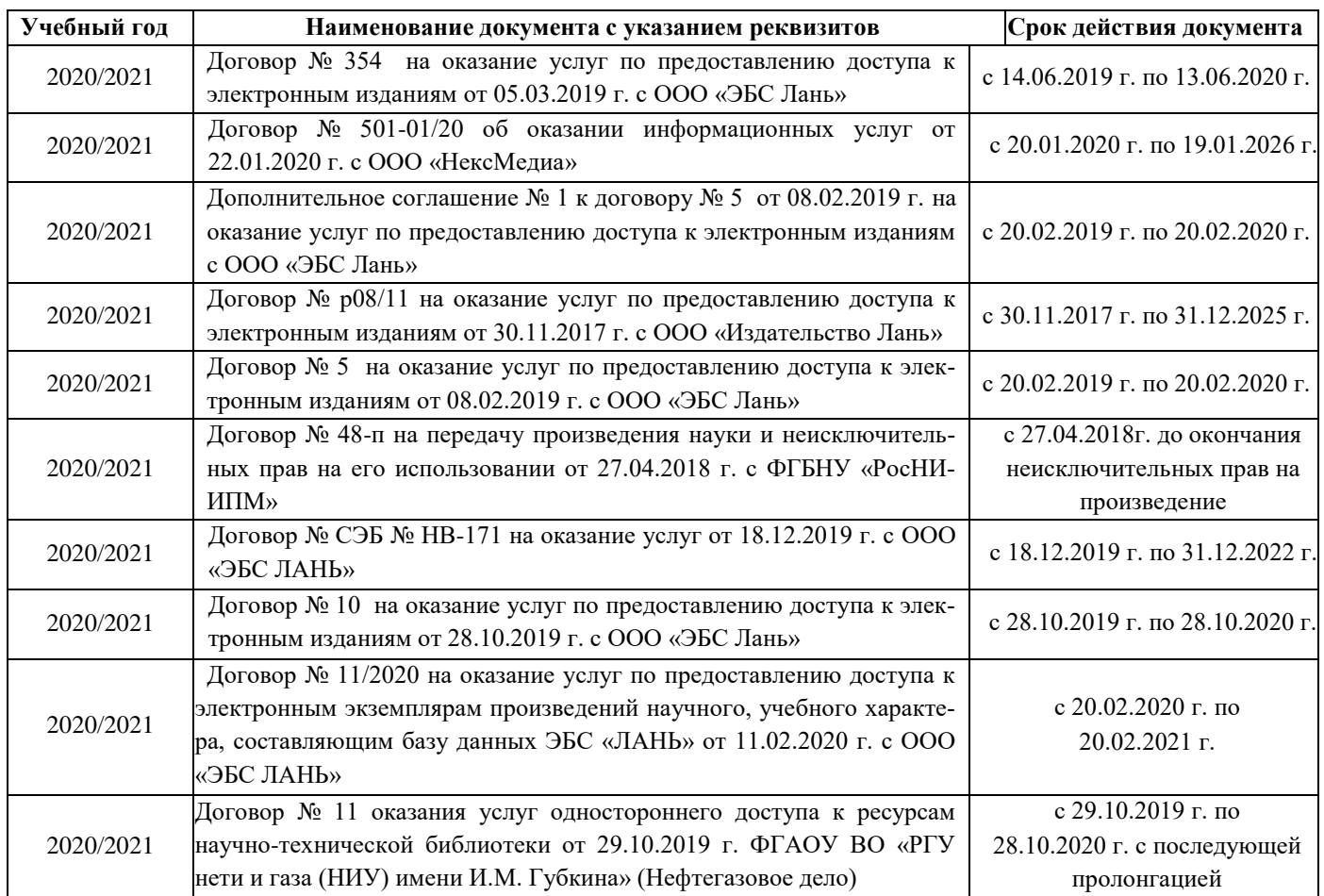

#### **8.4 Методические указания для обучающихся по освоению дисциплины**

1. Положение о текущей аттестации обучающихся в НИМИ ДГАУ (введено в действие приказом директора №119 от 14 июля 2015 г.).

2.Типовые формы титульных листов текстовой документации, выполняемой студентами в учебном процессе (Новочеркасск 2015г.)

3. Положение о курсовом проекте (работе) обучающихся, осваивающих образовательные программы бакалавриата, специалитета, магистратуры (введ. в действие приказом директора №120 от 14 июля 2015г.).

4. Положение о промежуточной аттестации обучающихся по программам высшего образования [Электронный ресурс] (введено в действие приказом директора НИМИ Донской ГАУ №3-ОД от 18 января 2018 г.) / Новочерк. инж.-мелиор. ин-т Донской ГАУ.-Электрон. дан. - Новочеркасск, 2018. - Режим доступа: [http://www.ngma.su](http://www.ngma.su/)

Приступая к изучению дисциплины необходимо в первую очередь ознакомиться с содержанием РПД. Лекции имеют целью дать систематизированные основы научных знаний об общих вопросах дисциплины. При изучении и проработке теоретического материала для обучающихся необходимо:

- повторить законспектированный на лекционном занятии материал и дополнить его с учетом рекомендованной по данной теме литературы;

- при самостоятельном изучении темы сделать конспект, используя рекомендованные в РПД литературные источники и ресурсы информационно-телекоммуникационной сети «Интернет».

#### **8.5 Перечень информационных технологий, используемых при осуществлении образовательного процесса, программного обеспечения, современных профессиональных баз данных и информационных справочных систем, для освоения обучающимися дисциплины**

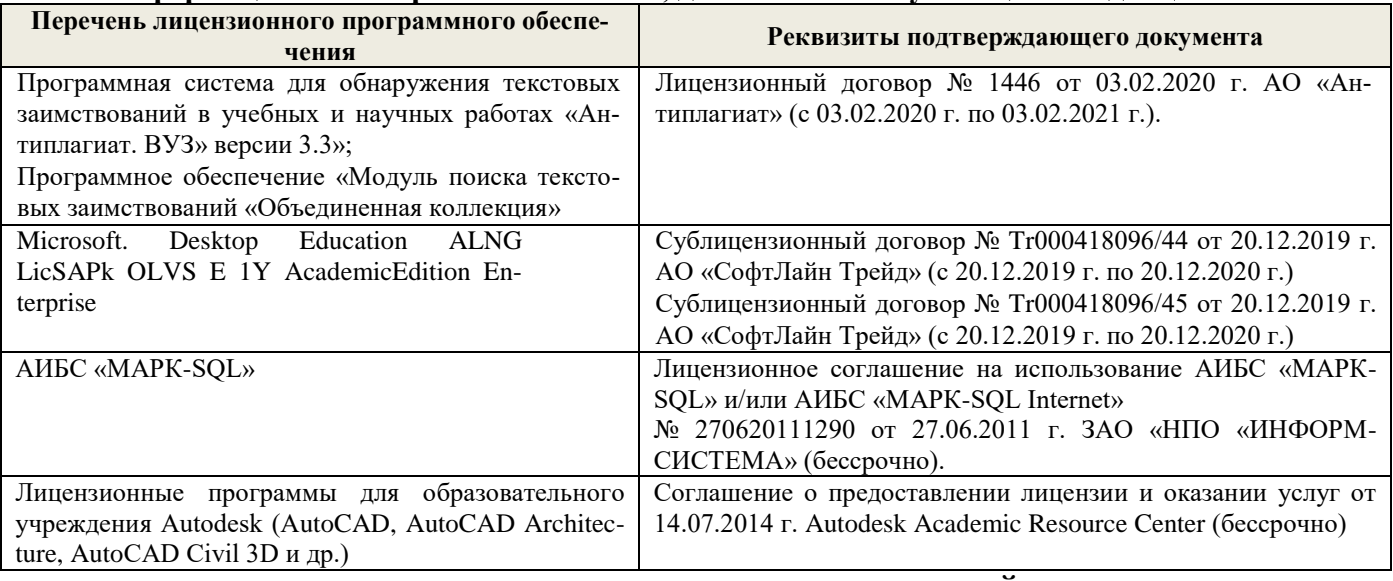

# **9. ОПИСАНИЕ МАТЕРИАЛЬНО-ТЕХНИЧЕСКОЙ БАЗЫ НЕОБХОДИМОЙ ДЛЯ ОСУЩЕСТВЛЕНИЯ ОБРАЗОВАТЕЛЬНОГО ПРОЦЕССА ПО ДИСЦИПЛИНЕ**

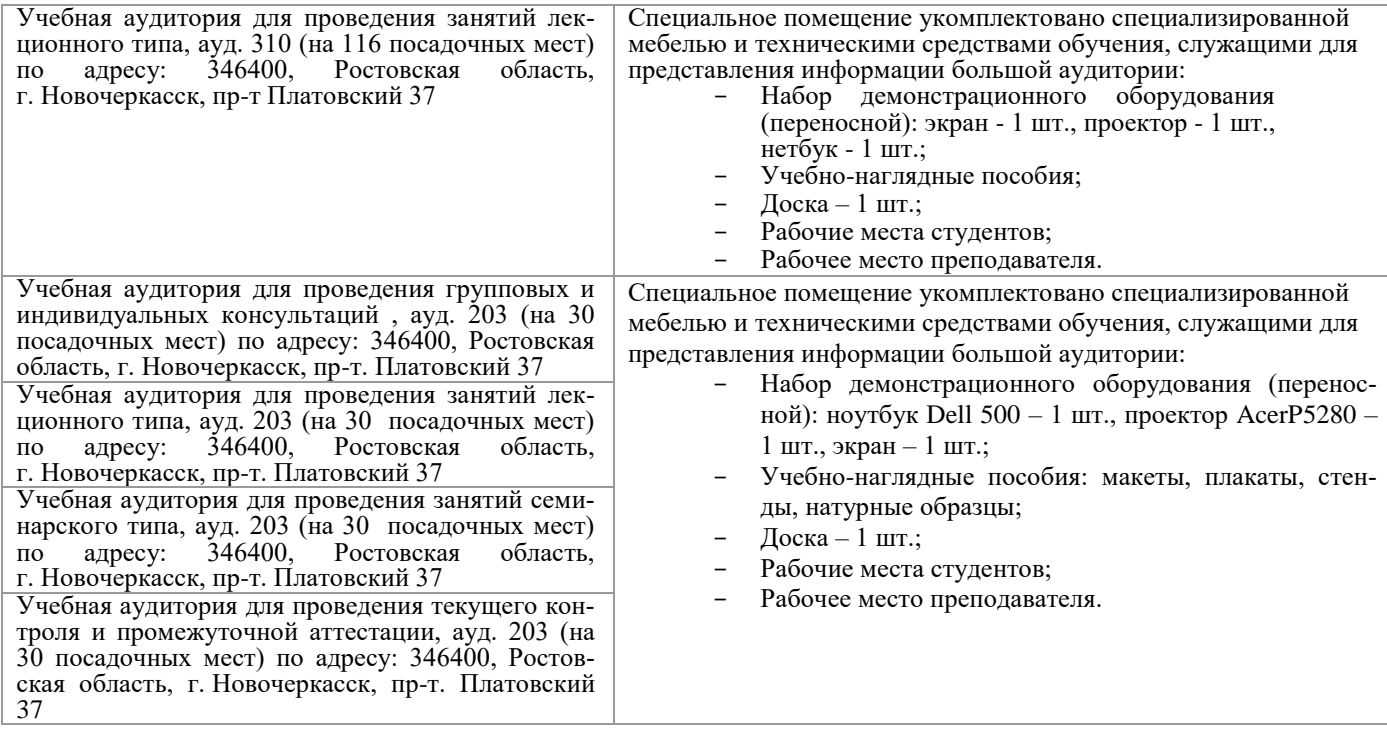

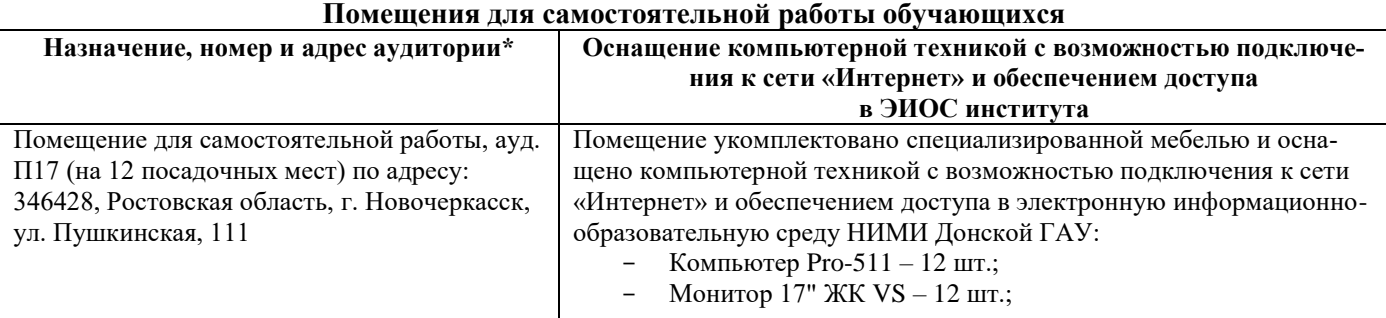

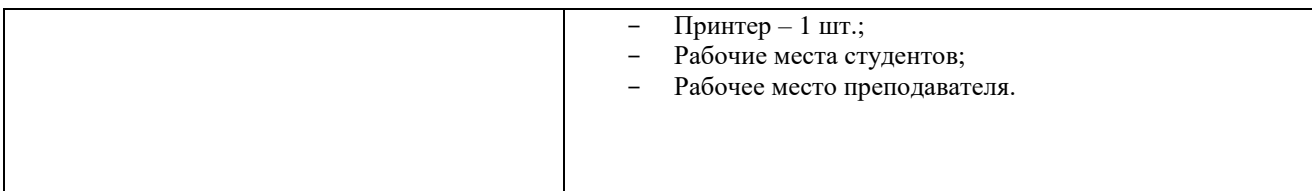

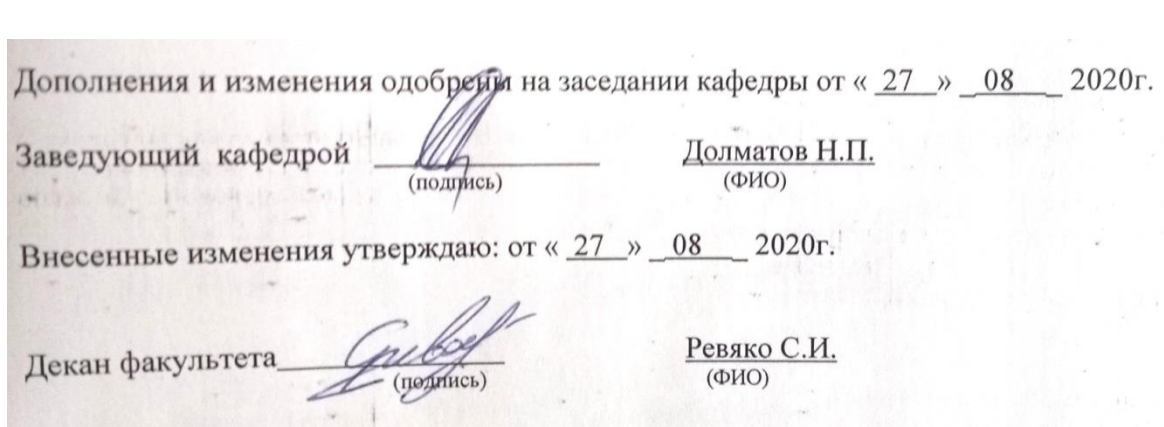

### 11. ДОПОЛНЕНИЯ И ИЗМЕНЕНИЯ В РАБОЧЕЙ ПРОГРАММЕ

В рабочую программу на 2021 - 2022 учебный год вносятся следующие дополнения и изменения обновлено и актуализировано содержание следующих разделов и подразделов рабочей программы:

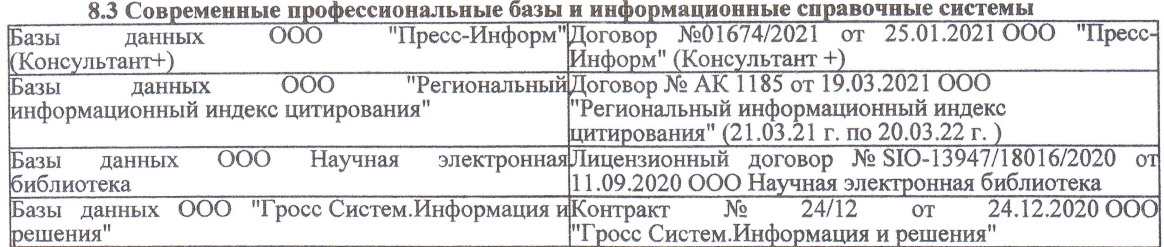

#### Перечень договоров ЭБС образовательной организации на 2021-22 уч. год

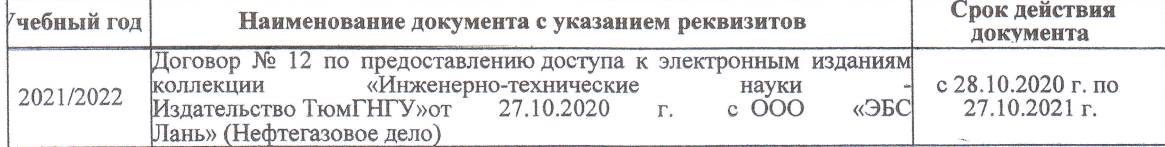

8.5 Перечень информационных технологий и программного обеспечения, используемых при осуществлении образовательного процесса

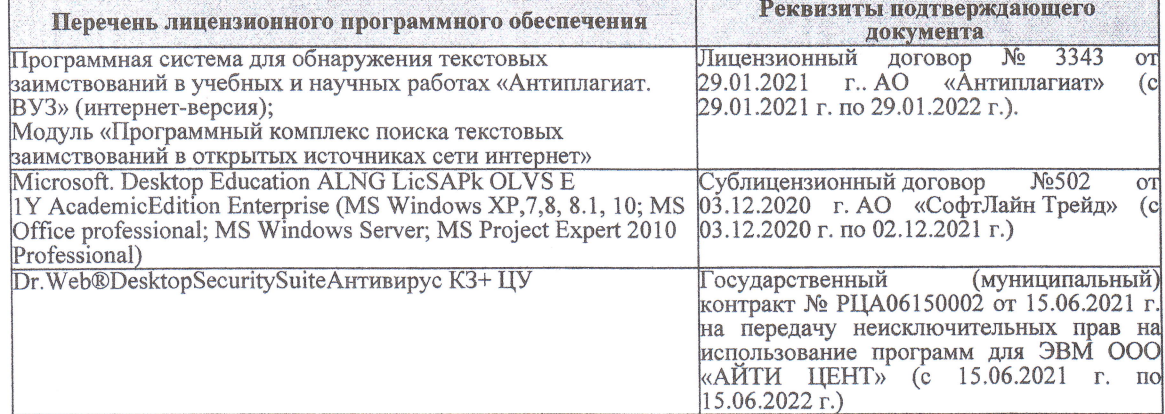

Дополнения и изменения рассмотрены на заседании кафедры «27» августа 2021 г.

Внесенные дополнения и изменения утверждаю: «27» августа 2021 г.

Декан факультета

Prela

Ревяко С.И.<br>(Ф.И.О.)

# 11. ДОПОЛНЕНИЯ И ИЗМЕНЕНИЯ В РАБОЧЕЙ ПРОГРАММЕ

В рабочую программу на 2022 - 2023 учебный год вносятся следующие дополнения и из-<br>менения - обновлено и актуализировано содержание следующих разделов и подразделов рабочей программы:

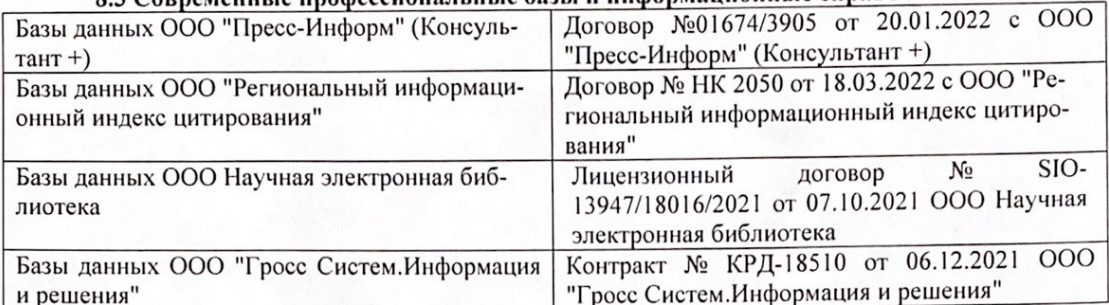

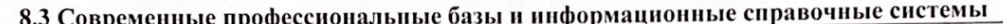

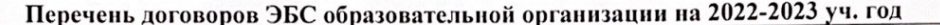

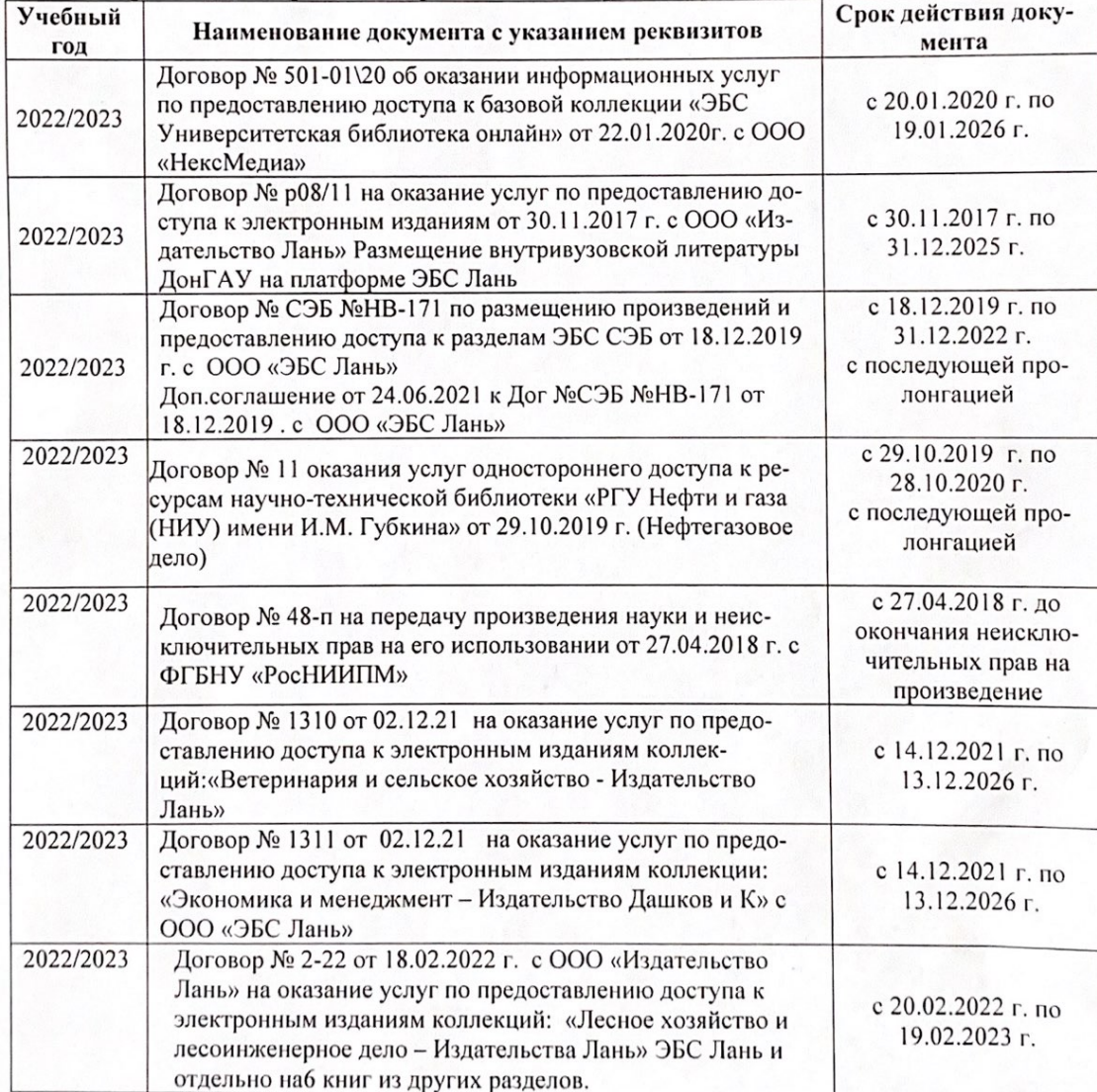

8.5 Перечень информационных технологий и программного обеспечения, используемых при осуществлении образовательного процесса

| Перечень лицензионного программного<br>обеспечения                                                       | Реквизиты подтверждающего документа                                                             |
|----------------------------------------------------------------------------------------------------|-------------------------------------------------------------------------------------------------|
| Программная система для обнаружения тек-<br>стовых заимствований в учебных и научных                     | Лицензионный договор № 4501 от 13.12.2021 г.<br>АО «Антиплагиат» (с 13.12.2021 г. по 13.12.2022 |
| работах «Антиплагиат. ВУЗ» (интернет-<br>версия);                                                        | $\Gamma$ .).                                                                                    |
| Модуль «Программный комплекс поиска<br>текстовых заимствований в открытых источ-<br>никах сети интернет» |                                                                                                 |
| Microsoft. Desktop Education ALNG LicSAPk                                                                | Сублицензионный договор №0312 от 29.12.2021 г.                                                  |
| OLVS E 1Y AcademicEdition Enterprise (MS                                                                 | АО «СофтЛайн Трейд»                                                                             |
| Windows XP, 7, 8, 8.1, 10; MS Office profes-                                                             |                                                                                                 |
| sional; MS Windows Server; MS Project Expert                                                             |                                                                                                 |
| 2010 Professional)                                                                                       |                                                                                                 |

Дополнения и изменения рассмотрены на заседании кафедры «29» августа 2022 г.

Внесенные дополнения и изменения утверждаю: «29» августа 2022 г.

relig Perseno C.U.

Декан факультета